UNIVERSIDAD NACIONAL DE INGENIER´IA

### FACULTAD DE CIENCIAS

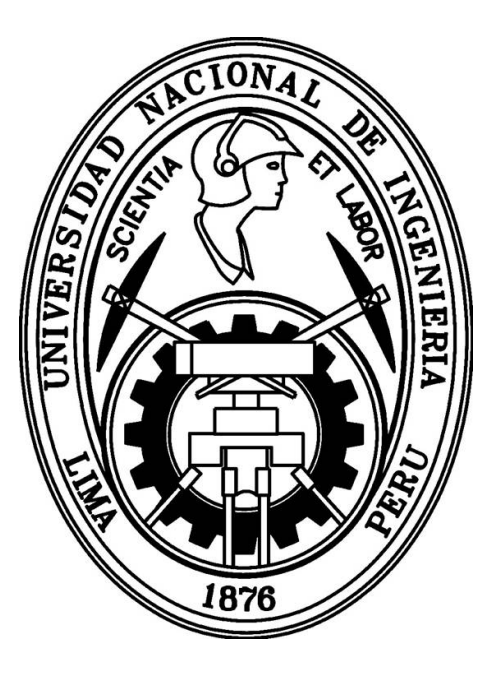

**TESIS** 

### "DISTRIBUCIÓN ESPACIAL DE FUENTES DE HI EN EL UNIVERSO LOCAL Y SU EFECTO SOBRE LA ESCALA DE HOMOGENEIDAD"

PARA OBTENER EL GRADO ACADEMICO DE MAESTRO EN ´ CIENCIAS EN FÍSICA

ELABORADO POR

### ESLY ABNER CALCINA SALAS

ASESOR:

PhD. ARMANDO BERNUI CO-ASESOR:

Dr. JULIO TELLO

LIMA-PERU´

2018

En memoria de Matías Salas

"...pues las cosas que se ven son pasajeras; mas las que no se ven son eternas"

.

#### Agradecimientos

El siguiente trabajo de tesis ha sido realizado en el transcurso del programa de becas de maestría subvencionada por el Consejo Nacional de Ciencia, Tecnología e Innovación Tecnológica (CONCYTEC), del cual están agradecidos no solo yo, sino también los dem´as participantes de la beca quienes han contribuido con sus investigaciones.

Este investigación no hubiera sido elaborado sino fuera por la maravillosa sugerencia del profesor, amigo y colega Armando Bartolomé Bernui Leo quien no solo apoyó con la propuesta y revisión del trabajo aquí presentado como asesor externo, sino que ofreci´o a´un m´as de lo suficiente para que se pudiese concretar una estancia por tres meses en el Observatorio Nacional del Brasil ubicado en la ciudad de Río de Janeiro. Meses en los cuales fueron provechosos para el intercambio de información y aprendizaje en un nivel más cercano.

Así también un agradecimiento al profesor Julio César Tello Gálvez quien ha tomado parte también en la corrección de la investigación realizada, siendo asesor local en la Universidad Nacional de Ingeniería. Felicito y agradezco no sólo por su labor como asesor local sino también por su labor como profesor líder en la Escuela Profesional de Física en la Facultad de Ciencias.

Como "Background" del esfuerzo para terminar no solo esta investigación sino tambi´en para acabar la carrera tanto en pre y pos grado, no porque sea necesario sino porque lo deseo, es agradecer supremamente a mi familia que me ha apoyado incondicionalmente durante todos estos años. Finalmente, sin palabras para describir lo que el Eterno ha hecho, hace y hará por mí, y no solo por mí; sino también por aquellos que necesitan de El.

# ´ Indice general

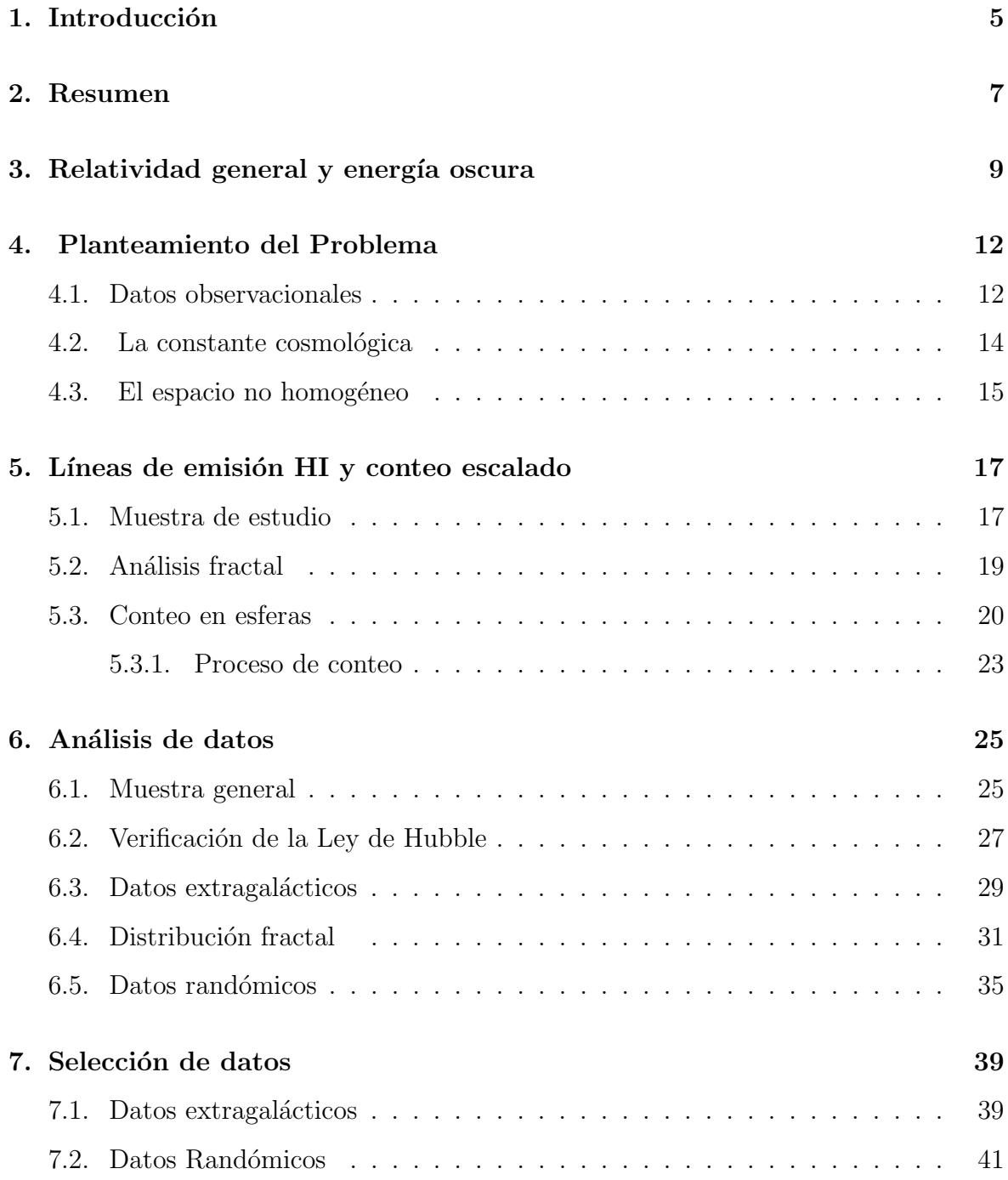

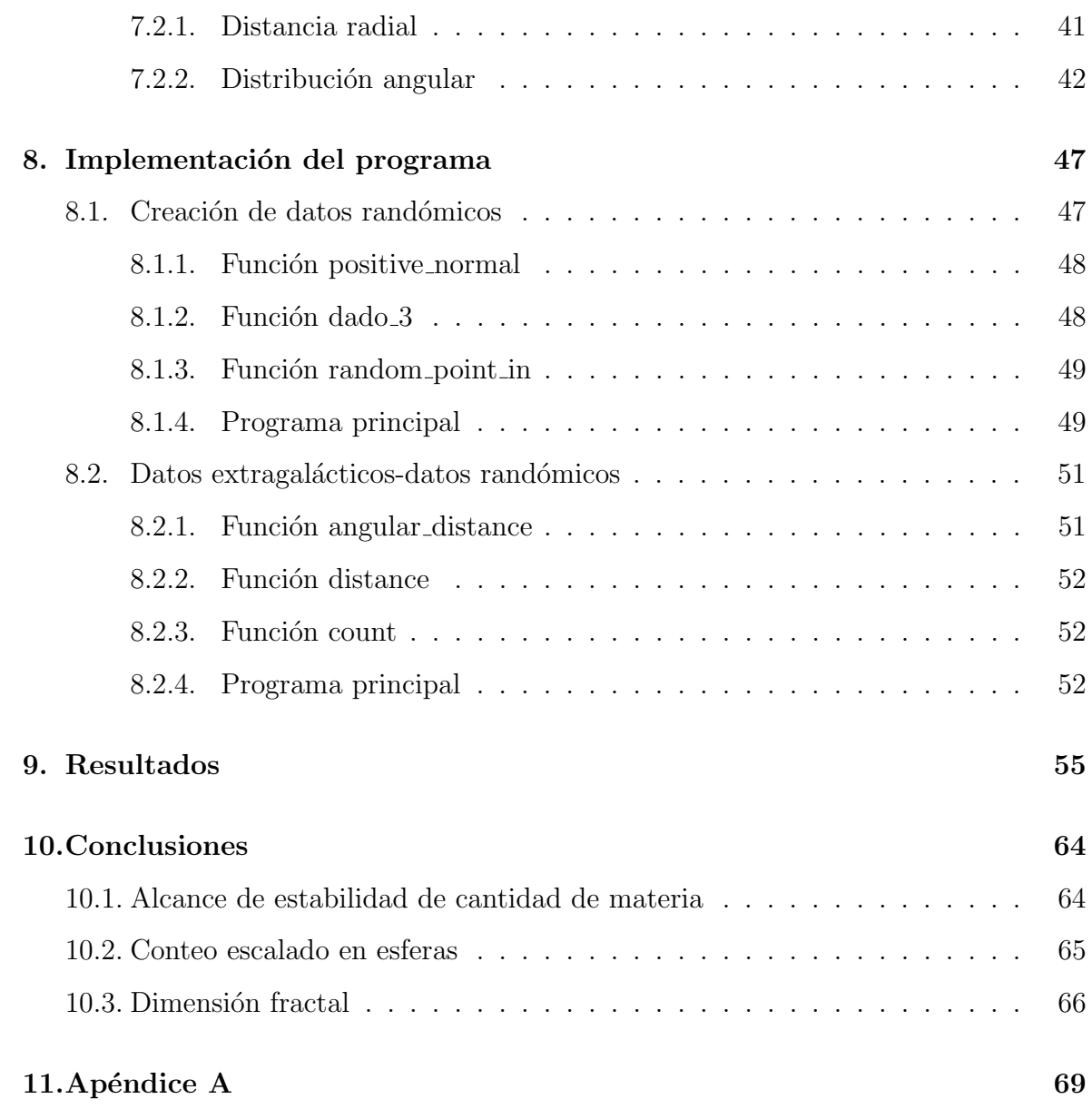

## <span id="page-5-0"></span>Capítulo 1

### Introducción

El estudio del universo y de las componentes que lo conforman siempre ha sido un tema de debate entre diferentes grupos de investigación en cosmología. De hecho desde los tiempos de la antigua Grecia la concepción del hombre acerca del lo que está hecho todo lo que nos rodea ha ido cambiando. Se dividió primero en fuego, tierra, aire y agua; mas ahora se cree que el universo está compuesto de energía oscura en un 68 $\%$ . materia oscura en un 27% y materia ordinaria en un 5%, aproximadamente (según NASA)[\[20\]](#page-73-0). Sin embargo dichas componentes del universo no son suficientes para explicar en absoluto todo los fen´omenos que ocurren, especialmente cuando se trata de introducir la mecánica cuántica.

Desde su introducción en los años ochenta, ha sido tema de debate en la comunidad cient´ıfica, pues se ha tratado incluso de modificar la gravedad en las ecuaciones de Einstein expresadas como acción Lagrangiana para intentar explicar la expansión acelerada con tal de evitar toparse con la introducción de este elemento extraño elemento del universo llamado energía oscura. Llamamos extraño componente debido a que es un fluido cuya presión es negativa y se cree es responsable de impulsar la expansión acelerada del universo. No solo han habido intentos de modificar a la gravedad sino también de introducir nuevas consideraciones al modelo estándar denominado ΛCDM como por ejemplo el de introducir inhomogeneidades al modelo. Más aún se necesitaría otro modelo cosmológico si se llegase a constatar de que existe una inhomogeneidad lo suficientemente grande como para considerar que el universo, al menos para distancias cortas, es no homogéneo. Debido a ello se han ido desarrollando paralelamente modelos de universo no homgéneo que incluyen otras métricas tales como la métrica de Lemaitre-Tolman-Bondi que es una solución no homogénea y no estática a las ecuaciones de Einstein.

De todas formas es necesario corroborar si dicha inhomogeneidad existe en nuestro universo local para considerar el modelo como válido. En el presente trabajo de investigación establecemos algunos conceptos que ayudan a comprender los modelos que hemos mencionado y también estudiamos el catálogo de líneas de emisión HI, los cuales analizaremos mediante herramientas matemáticas denominadas conteo escalado y dimensión fractal.

## <span id="page-7-0"></span>Capítulo 2

### Resumen

En la actualidad el modelo estándar de la cosmología es denominado modelo ΛCDM, el cual considera a la constante cosmológica como la causa de una componente extraña del universo cuya presión es negativa a la cual se denomina energía oscura. Así como en física de partículas se considera al modelo estándar como el que rige el comportamiento de los intercambios que existen entre las partículas, el modelo cosmológico ΛCDM es considerado el que rige en todo el universo para explicar su estructura y evolución.

Este modelo considera que nuestro universo es homogéneo e isotrópico a grandes escalas. Por homogéneo queremos decir que en promedio las propiedades físicas, como la densidad de materia, es invariante respecto a una traslación; mientras que por isotrópico se entiende que estas propiedades son invariantes respecto a rotaciones. Teniendo en cuenta este modelo, se puede hacer uso de la métrica Friedmann-Robertson-Walker (métrica FRW), e introducirla en las ecuaciones de Einstein para ver la evolución del universo.

Sin embargo el modelo ΛCDM tiene algunas inconsistencias cuando se aplica teoría cuántica de campos. Al calcular el valor teórico de la constante cosmológica, por ejemplo, considerando como fuente de energía en el vacío para osciladores armónicos cuánticos, se obtiene un valor que al dividirlo con el valor experimental resulta en un número del orden de  $10^{120}$ . Debido a esto y a otras cosas el modelo es absolutamente aceptado totalmente, especialmente cuando introducimos la mecánica cuántica.

Debido a ello se propone un modelo de universo local de baja densidad en materia bariónica. Con este modelo se evitaría el uso de la constante cosmológica para explicar la expansión acelerada. Para hallar dicha inhomogeeidad en el universo local se tiene que hallar el nivel para el cual la materia alcanza un régimen homogéneo; es decir, la cantidad de materia es proporcional a  $r<sup>3</sup>$ .

Por otro lado varias investigaciones en años recientes sugieren que el universo bien podría no alcanzar un régimen homogéneo y en vez de ello alcanzar un comportamiento fractal. Para saber si ello es cierto necesitamos recurrir a dos herramientas matemáticas: el conteo escalado en esferas  $N(r)$  y la dimensión fractal  $\mathcal{D}_2(r)$ .

Para corroborar ello centramos nuestro análisis en líneas emisión HI. Sobre esta base de datos que se encuentra en la web del catálogo ALFALFA, se puede también hacer una verificación de la ley de Hubble, ya que el catálogo proporciona datos de posición angular, distancia en Mpc (Megapársec), masa en masas solares, entre toros. Al aplicar el conteo escalado en esferas se encuentra que se alcanza un régimen homogéneo a los 123.45 Mpc. Como este valor se encuentra dentro del rango 70-150 Mpc, se descarta que el universo local sea de baja densidad. Además se alcanza el régimen homogéneo para el cual la dimensión fractal tiende al valor clásico de 3, por lo cual se descarta que tenga comportamiento fractal. De esta manera se corrobora que el universo es homogéneo a grandes escalas; sin embargo se encontraron posibles regiones de baja densidad más pequeñas entre los 100 y 300 Mpc. Un modelo más exacto que el ΛCDM sería considerar estas pequeñas inhomogeneidades para tener una descripción más aproximada del universo.

### <span id="page-9-0"></span>Capítulo 3

# Relatividad general y energía oscura

En 1915 Einstein publicó las hoy conocidas ecuaciones de Einstein que relacionan la curvatura del espacio tiempo con la presencia de materia y energía.

$$
R_{\mu\nu} + \frac{1}{2}g_{\mu\nu}R = \frac{8\pi G}{c^4}T_{\mu\nu}
$$
\n(3.1)

Donde  $R_{\mu\nu}$  es el tensor de Ricci, R es el escalar de Ricci,  $g_{\mu\nu}$  es la métrica,  $T_{\mu\nu}$  es el tensor energía momento, G es la constante gravitacional y c la velocidad de la luz. Estas ecuaciones implicaban que el universo debe de estar en expansión. Einstein pensó que el universo debería ser estático por lo cual, en 1917, agregó un término extra  $\Lambda$  a dichas ecuaciones denominado como la constante cosmológica para detener y compensar dicha expansión.

<span id="page-9-1"></span>
$$
R_{\mu\nu} + \frac{1}{2}g_{\mu\nu}R + \Lambda g_{\mu\nu} = \frac{8\pi G}{c^4}T_{\mu\nu}
$$
\n(3.2)

Con la proposición de la teoría del Big Bang en 1927, hecha por Lemaitre, y el descubrimiento de la expansión del universo en 1929, realizada por Hubble, Einstein dijo que agregar dicha constante cosmológica a sus ecuaciones fue un "gran error" (WMAP, 2008).

Sin embargo con el descubrimiento, en 1998, de que la expansión del universo es acelerada, conlleva a la implicancia de que el universo contiene una rara forma de energía (denominada actualmente como energía oscura) que es gravitacionalmente repulsiva.

La constante cosmológica es un ejemplo de este tipo de energía, ya que dicha constante es proporcional a una densidad de energía negativa intrínseca en el vacío, lo cual conlleva a creer de que en realidad dicha constante deber´ıa de volver a ser puesta en las ecuaciones de Einstein, no para frenar la expansión como lo creyó Einstein, sino para agregar una densidad de energía del propio vacío que hace que las cosas se expandan aceleradamente(Tajmar, 2006)[\[7\]](#page-71-0).

 $iY$  cómo llegamos al resultado de que la constante cosmológica puede ser interpretada como la densidad de energía del vacío? Procedemos según mencionan Carmeli y Kuzmenko (2001): Definimos el tensor energía momento del vacío

<span id="page-10-0"></span>
$$
T_{\mu\nu}^{vac} \equiv -\frac{c^4 \Lambda}{8\pi G} g_{\mu\nu} \tag{3.3}
$$

luego la ecuación [3.2](#page-9-1) puede ser reescrita como

$$
R_{\mu\nu} + \frac{1}{2}g_{\mu\nu}R = \frac{8\pi G}{c^4}(T_{\mu\nu} + T_{\mu\nu}^{vac})
$$
\n(3.4)

Si comparamos la ecuación [3.3](#page-10-0) con el tensor de energía-momento de un fluido perfecto

$$
T_{\mu\nu} = \left(\rho + \frac{p}{c^2}\right)u_{\mu}u_{\nu} + pg_{\mu\nu}
$$
\n(3.5)

donde  $\rho$  es la densidad,  $p$  es la presión y  $u_{\mu}$  es el cuadrivector velocidad. Luego podemos concluir que la densidad de energía del vacío es

$$
\rho_{vac}c^2 = \frac{c^4 \Lambda}{8\pi G} \tag{3.6}
$$

y la ecuación de estado del vacío es

<span id="page-10-1"></span>
$$
p_{vac} = -\rho_{vac}c^2 \tag{3.7}
$$

Los datos astronómicos actuales son consistentes con un valor positivo para la constante cosmológica, lo cual implica que  $\rho_{vac} > 0$ . Debido a la ecuación [3.7](#page-10-1) se tiene que la presión debido a la energía del vacío es negativa, lo cual es una propiedad muy extraña.

La ecuación [3.7](#page-10-1) es la ecuación de estado de la energía oscura, y es caracterizada por una densidad de energía constante y una presión negativa. Sin energía oscura, un universo constituido de solo materia colapsaría algún día, debido a la atracción gravitatoria. La presencia de esta energía permite que el Universo esté actualmente en un estado de expansión acelerada donde se cumple la ecuación [3.8](#page-11-0)

<span id="page-11-0"></span>
$$
\Omega_{\lambda} = \frac{c^2}{3H^2} \Lambda \tag{3.8}
$$

En la ecuación [3.8,](#page-11-0)  $\Omega_{\lambda}$  es la densidad de energía oscura, c es la velocidad de la luz, H es la función de Hubble y  $\Lambda$  es la constante cosmológica.

Según el modelo cosmológico estándar, el modelo ΛCDM, establece que la explicación a la expansión acelerada es justamente la constante cosmológica  $\Lambda$  que da lugar a una densidad de energía de vacío; sin embargo, dicha constante acarrea algunas inconsistencias; por ejemplo, al ser tratada en la teoría de campos, la constante cosmológica se calcula mediante fluctuación de campos en el vacío. Sin embargo, el resultado arroja un valor teórico que es  $10^{120}$  veces mayor que el valor experimental. Por ello es necesario buscar otras explicaciones a la expansión acelerada.

### <span id="page-12-0"></span>Capítulo 4

### Planteamiento del Problema

Presentamos en este capítulo evidencia observacional que corrobora la expansión acelerada del universo, teniendo como base a lo hallado con respecto a la luz proveniente de las supernovas estudiada por el Supernova Cosmology Project. En base a este hallazgo se reconsidera tomar en cuanta a la constante cosmológica en las ecuaciones de Einstein, mas no como un parámetro geométrico, sino como una constante que describe el comportamiento de un fluido que otorga presión negativa, la así denominada energía oscura; la cual hace que el universo se expanda aceleradamente. Sin embargo, dicha constante agrega ciertas inconsistencias al ser tratada por teoría cuántica de campos, lo cual genera un problema en el planteamiento teórico. Por lo cual se recurre a postular que estamos en un espacio no homogéneo, lo cual explicaría los datos encontrados en las supernovas sin recurrir a la energía oscura, para explicar dicha expansión acelerada.

#### <span id="page-12-1"></span>4.1. Datos observacionales

Datos astronómicos de las supernovas sugieren que el universo se expande acelerada-mente (ver figura [4.1\)](#page-13-0) por eso se recurre a la la llamada energía oscura, la cual conlleva a que el universo se expanda y haya un factor en su estructura espacio temporal que contribuya a este fenómeno. Dicho factor introducido es la constante cosmológica en las ecuaciones de Einstein para describir la curvatura del espacio tiempo en respuesta a la presencia de materia.

Sin embargo, por otro lado, si nuestro entorno es una región de baja densidad comparada con del resto del universo, entonces la luz de las supernovas se comporta de

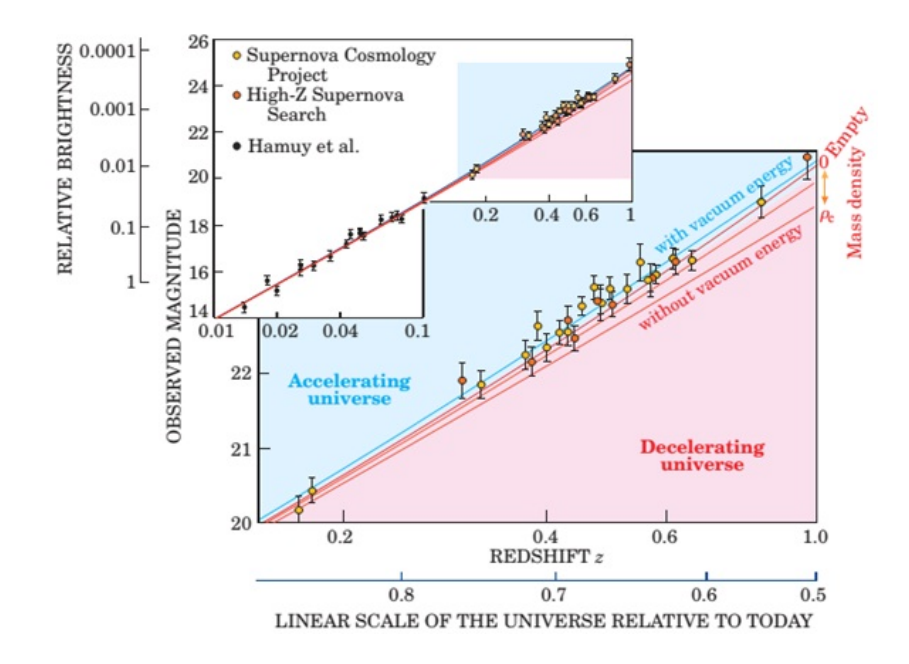

<span id="page-13-0"></span>Figura 4.1: En la figura vemos varias rectas ajustadas a los datos provenientes de las supernovas. Las líneas rojas representan modelos con energía cero en el vacío y densidades de materia que van desde una densidad crítica  $\rho_c$  hasta cero. La recta que mejor se ajusta a los datos (línea azul) asume una densidad de materia de aproximadamente  $\rho_c/3$  sumado a una densidad de energía en el vacío, lo cual implica una expansión acelerada del universo (Perlmutter, 2003, 56)

manera diferente aquí que afuera: afuera ella parece más tenue porque hay más dispersión y absorción de la luz pues allí hay más concentración de materia. Si esto fuese cierto, no habría necesidad de recurrir a la constante cosmológica pues el universo no estaría en expansión acelerada como se piensa.

En lo dicho anteriormente se ha planteado que el Universo local podría ser de baja densidad, lo cual si fuese cierto ser´ıa una forma de explicar los resultados obtenidos de las supernovas analizadas que se han obtenido en 1998 y su interpretación de que el Universo se está expandiendo aceleradamente(Perlmutter, 2003).

Para responder a la pregunta de si el Universo local es de baja densidad, tendríamos que encontrar a qué escala deja de ser de baja densidad y alcanza un régimen homogéneo. Sin embargo, diferentes grupos de investigación han discutido que el universo podría de hecho no alcanzar un régimen homogéneo. En la actualidad existe un debate en la literatura de si el Universo es realmente homogéneo o si tiene una estructura tipo fractal a grandes escalas. Si esto último fuera cierto la pregunta que surge luego es *i*.a qu´e escala se alcanza este comportamiento? Para responder a esta pregunta tenemos que definir ciertas herramientas matemáticas que nos permitan encontrar dicha escala.

#### <span id="page-14-0"></span>4.2. La constante cosmológica

Por un lado evidencias observacionales en varios observatorios corroboran el uso de la constante cosmológica, ya que incluyéndola se obtiene un mejor ajuste a los datos astron´omicos de varias supernovas analizadas. Incluso en base a algunos modelos cosmológicos propuestos actualmente, se llega a un valor numérico calculado de 2,036 × 10<sup>-35</sup> s<sup>-2</sup> (Carmeli & Kuzmenko, 2001).

Por otro lado, el modelo estándar de la física de partículas no da lugar para una densidad de energía en el vacío del orden de magnitud requerido por los datos astrofísicos. Las más simples estimaciones predicen una cantidad que sería  $10^{120}$  mayor (en modelos de supersimetría, se predice una cantidad que es  $10^{55}$  veces mayor). Si la constante cosmológica fuese así de grande como lo predicen estos modelos simétricos de la física de partículas, la aceleración del universo sería tan rápida que las estrellas y galaxias nunca se habrían formado. Luego, se presume que debe haber una simetría subyacente que cancela la energía en el vacío. Actualmente, sin embargo, los datos provenientes de las supernovas requieren que dicha cancelación debería dejar un remanente de aproximadamente una parte en  $10^{120}$  (Perlmutter, 2003).

Así, entonces se tienen argumentos que corroboran el uso de la constante cosmológica en el ámbito observacional, y también otros argumentos en el ámbito teórico que no logran establecer a la constante cosmológica como parámetro aceptable. De manera que el trabajo que se realizará en esta investigación contribuye a dilucidar un poco más acerca de este asunto, y arrojará como resultados argumentos que estén en contra o favor del uso de dicha constante, por esta raz´on este trabajo debe tomarse en cuenta en futuras investigaciones acerca del uso de la constante cosmológica

Sin embargo no intentamos dar una solución definitiva al problema de la constante cosmológica; es decir, si esta debe utilizarse definitivamente o no, ya que esto requiere de una teoría más ambiciosa que ubique a la constante cosmológica en un terreno estable dentro del modelo estándar. Tal hecho en si es uno de los problemas a resolver en el estudio de la física actual, ya que tiene sus antecedentes en el hecho de juntar la relatividad general con la teoría cuántica en un intento de unificar a la interacción gravitatoria. Una explicación muy superficial de que esto es algo complicado de realizar sería el hecho de que mientras las interacciones electromagnéticas, nuclear fuerte y nuclear d´ebil son representadas por campos definidos en el espacio tiempo, la gravedad en cambio determina el espacio tiempo y su relación con él viene dada por las ecuaciones de Einstein.

#### <span id="page-15-0"></span>4.3. El espacio no homogéneo

La métrica de Friedmann-Lemaitre-Robertson-Walker es comúnmente usada para describir un universo homogéneo e isótropo en expansión, así como para describir la expansión del universo descubierta observacionalmente por Hubble. Sin embargo, este modelo no es suficiente para aceptar a la constante cosmológica como parámetro absoluto en las ecuaciones de Eisntein.

El modelo cosmológico lambda de materia oscura fría (ΛCDM: Lambda cold dark matter) es un modelo híbrido del modelo cosmológico homogéneo que se basa en la metrica de Friedmann, en el cual se acepta a la constante cosmológica como parámetro asociado a la energía oscura. Este modelo es construido en base al modelo estándar de la física de partículas y es el que tiene algunas inconsistencias como lo mencionamos antes.

Sin embargo los datos de la expansión del universo acelerado proveniente de los datos de las supernovas pueden ser explicados en base a la asunción de que vivimos en un lugar especial en el universo (asunción contraria al modelo cosmológico homogéneo que asume que no vivimos en un lugar en especial en el universo y el espacio por tanto es homogéneo e isótropo, es decir es el mismo desde cualquier punto donde nos encontremos). En ese caso ya no se tendría que recurrir a la constante cosmológica vinculada a la existencia de la energía oscura para explicar la aceleración del universo, sino que solo se recurriría a asumir que el espacio no es homogéneo loacalmente y vivimos en una región diferente a las regiones del espacio que nos rodean; o sea, podríamos estar viviendo en una región de baja densidad.

Encontrar dicha respuesta a la pregunta de si vivimos en una región de baja densidad o no sería de gran importancia para incluir modelos cosmológicos no homogéneos que ayuden a tener una mejor descripción del universo en el que estamos, y así evitar el problema que existe con la constante cosmológica, la cual tiene inconsistencias dentro del modelo estándar.

## <span id="page-17-0"></span>Capítulo 5

# Líneas de emisión HI y conteo escalado

En este capítulo explicamos qué son las líneas de emisión HI del Hidrógeno, los cuales son los datos que estamos analizando mediante una técnica de análisis fractal que permite saber la escala de homogeneidad que alcanza la distribución de materia en nuestro universo local. Dicha técnica es llamada conteo en esferas, y no solo permitirá hallar la escala de homogeneidad sino también saber si la distribución de las emisiones HI en el universo local tienen comportamiento fractal.

#### <span id="page-17-1"></span>5.1. Muestra de estudio

Se trabajó con la fuente de datos astronómicos ALFALFA (Arecibo Legacy Fast ALFA Survey). Arecibo es el radio telescopio más sensible en el mundo que registra datos en la L-banda (1.4GhZ). ALFALFA es un registro de fuentes de emisión HI de otras galaxias. La emisión HI proviene de átomos de hidrógeno neutros en el rango de los microondas, con longitud de onda de 21 cm (ver figura [5.1](#page-18-0) ). Estas emisiones son del tipo dipolo magnético y tiene muy baja probabilidad (una transición cada  $10<sup>7</sup>$ años). En el espacio interestelar, la cantidad de hidrógeno es tan grande (a pesar de su baja densidad) que un gran número de transiciones puede tener lugar.

As´ı como el recorrido de las ondas de radio FM o AM no se ve afectado por los

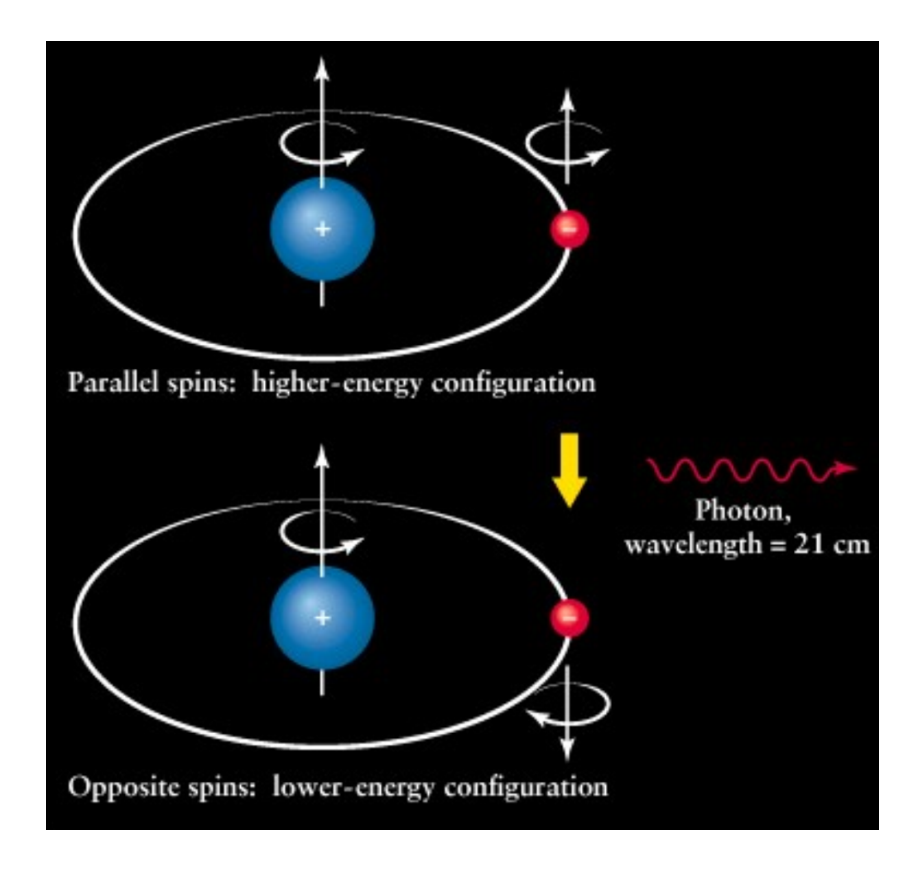

<span id="page-18-0"></span>Figura 5.1: Emisión de dipolo magnético HI del hidrógeno neutro (MIT Haystack Obervatory)[\[17\]](#page-73-1)

obst´aculos con los que se encuentra y llega hacia nosotros y podemos recepcionarlos a través de cualquier dispositivo de audio; así también las líneas de emisión HI en su recorrido por el espacio, no se ven afectados por los cúmulos estelares o cualquier otro objeto celeste. Sin embargo en el rango ´optico este no es el caso, ya que hay muchas otras fuentes que interfieren en el espacio.

Cada una de estas señales HI produce una serie de datos astronómicos tales como: la distancia radial, posición angular de la señal HI, masa asignada, entre otros. Los par´ametros que se utilizar´an en el presente trabajo son la masa asignada a cada cuerpo celeste y la distancia a la que ellos se encuentran. De esta manera se podrán graficar la masa versus la distancia para ver si la región en donde vivimos es de baja densidad. Estas masas se encuentran en todo el espacio, para lo cual se tomarán regiones de este espacio cuyas áreas sean iguales (hablamos de área y no de volumen ya que estamos

proyectando los datos sobre el plano perpendicular al plano de nuestra galaxia). Estas regiones se encuentran a diferentes distancias y están caracterizadas por el número de masas que en ellos se encuentran. Si sumamos todas las masas para cada región, obtendremos la masa total de cada región de área igual. Si esta masa total sufre un aumento para una distancia determinada entonces se concluirá que vivimos en una región de baja densidad, cuya frontera viene dada por la distancia determinada.

#### <span id="page-19-0"></span>5.2. Análisis fractal

Para saber si nuestra distribución de datos es fractal debemos saber como se genera una distribución fractal. En efecto, sea una región cuadrada de lado  $L$ , luego dividimos al cuadrado original en M células cuadradas iguales de lado  $L/m$ . Atribuimos a cada célula una probabilidad de sobrevivencia  $p$  para el próximo paso. Repetimos el proceso  $n$  veces hasta tener una resolución deseada, cuando cada célula tiene una lado igual a  $L/m^n$ .

La dimensión del fractal así generado es definida por la ecuación  $(5.1)$ .

<span id="page-19-1"></span>
$$
\mathcal{D} \equiv \frac{\log(pM)}{\log m} \tag{5.1}
$$

Para dos dimensiones, hacemos  $m = 2$  y  $M = 4$  en la ecuación [\(5.1\)](#page-19-1) y obtenemos lo mostrado en la ecuación [\(5.2\)](#page-19-2)

<span id="page-19-2"></span>
$$
\mathcal{D}_2 = \frac{\log(pM)}{\log m} = \frac{\log p + \log 4}{\log 2} = 2 + \frac{\log p}{\log 2}
$$
 (5.2)

En la ecuación [\(5.2\)](#page-19-2), si la probabilidad de sobrevivencia fuese 1, todos los cuadrados se graficarían y se tendría que la dimensión es 2, como debería ser. Sin embargo la existencia de esta probabilidad de sobrevivencia, que es menor que 1, hace que la dimensión  $\mathcal{D}_2$  sea un número no entero menor que 2. De allí que los fractales tienen dimensión no entera. El gráfico del proceso anterior para el caso de una repetición o iteración, es mostrado en la figura [5.2.](#page-20-1) En la figura [5.2](#page-20-1) se observa que un cuadrado ha desaparecido, eso debido a que en la generación de las células existe una probabilidad de sobrevivencia. Si repetimos el proceso nuevamente (segunda iteración) el proceso se obtiene lo mostrado en la figura [5.3.](#page-20-2)

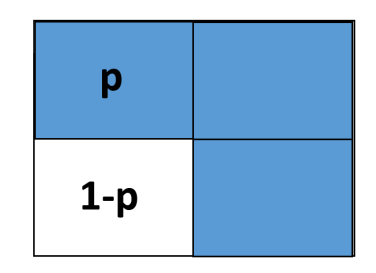

<span id="page-20-1"></span>Figura 5.2: Para dimensión dos:  $m = 2$ ,  $M = 4$ . Primera iteración. (J. Carvalho, 2016)[\[18\]](#page-73-2)

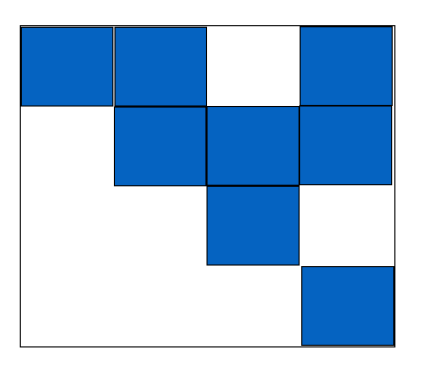

<span id="page-20-2"></span>Figura 5.3: Para dimensión dos:  $m = 2$ ,  $M = 4$ . Segunda iteración. (J. Carvalho, 2016)[\[18\]](#page-73-2)

Si seguimos iterando, y reemplazamos los cuadrados por puntos obtendremos una gráfico como la que se muestra en la figura [5.4.](#page-21-0)

Los colores en los puntos de la figura [5.4](#page-21-0) son agregados para diferenciar una iteración de otra. Si coloreamos los puntos de un solo color, se obtiene algo parecido a la figura [5.5](#page-22-0)

### <span id="page-20-0"></span>5.3. Conteo en esferas

La herramienta utilizada para ver si una distribución de datos tiene comportamiento fractal y a qué nivel alcanza este comportamiento es justamente el conteo en esferas.

 $N(r)$  es definido como el número promedio de objetos en una esfera de radio r. Para una distribución homogénea en tres dimensiones  $N(r)$  debería escalar con  $r^3$  . Con esto

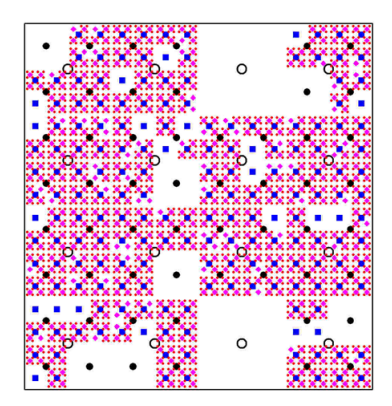

<span id="page-21-0"></span>Figura 5.4: Para dimensión dos:  $m = 2$ ,  $M = 4$ . Cuarta iteración. (J. Carvalho, 2016)[\[18\]](#page-73-2)

se define la dimensión fractal:

$$
\mathcal{D}_2(r) = \frac{d \ln N(
$$

Para una distribución homogénea se obtiene  $\mathcal{D}_2(r) = 3$ , mientras que para una distribución fractal $\mathcal{D}_2(r) < 3.$ La anterior fórmula no es válida si el conjunto de datos tiene una geometría peculiar y una completitud no uniforme.

Como veremos más adelante, nuestro conjunto de datos tiene una distribución geométrica en particular que puede alterar los cálculos generando mayores fluctuaciones es-tadísticas (ver figura [6.3\)](#page-30-0). Para corregir estos efectos geométricos, tenemos que recurrir a otro conjunto de datos generados aleatoriamente que puedan cubrir todo el volumen ocupado por el conjunto de datos inicial. Luego definimos el conteo escalado en esferas

<span id="page-21-1"></span>
$$
\mathcal{N}(
$$

La ecuación [5.4](#page-21-1) es la razón entre el conteo en esferas para el conjunto de datos extragalácticos y el conteo en esferas para el conjuntos de datos randómicos (aleatorios). Para una distribución homogénea esta cantidad es independiente de  $r$ , debido a ello se redefine la dimensión fractal de la siguiente manera:

$$
\mathcal{D}_2(r) \equiv \frac{d \ln \mathcal{N}(
$$

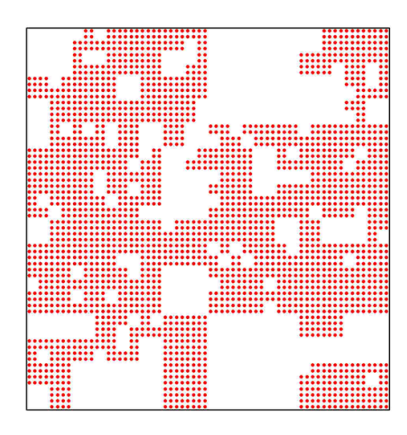

<span id="page-22-0"></span>Figura 5.5: Generación de distribución de puntos con comportamiento fractal. (J. Carvalho, 2016)[\[18\]](#page-73-2)

La anterior definición resulta en un valor no entero para una distribución fractal y con un valor igual a 3 para una distribución homogénea. Existen dos formas de calcular el conteo escalado. Cuando el número de datos extragalácticos coincide con el número de datos randómicos estas toman la forma:

$$
\mathcal{N}_{mean}(r) \equiv \frac{\sum_{i} n_{gal}^{i}(
$$

<span id="page-22-1"></span>
$$
\mathcal{N}_{center}(r) \equiv \frac{1}{N} \sum_{i} \frac{n_{gal}^{i}(
$$

Donde:

 $n_{gal}^{i}(< r)$  es el número de objetos extragalácticos dentro de una esfera de radio r centrada en el objeto i que pertenece al conjunto de datos extragalácticos.

 $n_{rand}^{i}(< r)$  es el número de objetos randómicos dentro de una esfera de radio r centrada en el objeto i que pertenece al conjunto de datos extragalácticos.

 $N$  es el número de objetos extragalácticos.

En el presente caso haremos el análisis para  $\mathcal{N}_{center}$ 

#### <span id="page-23-0"></span>5.3.1. Proceso de conteo

Aquí procedemos a explicar el algoritmo para obtener  $\mathcal{N}_{center}$  a partir de una distribución de datos en el espacio. Para efectos prácticos mostraremos distribuciones de datos en dos dimensiones. Sin embargo, se puede hacer la extensión a tres dimensiones; por ejemplo cuando nos referimos a un círculo, la extensión a tres dimensiones sería graficar una esfera.

Al manipular los datos se hace referencia a dos tipos de datos: extragalácticos y randómicos. El primer grupo es obtenido del catálogo ALFALFA de líneas de emisión HI ([\[1\]](#page-71-1)), sobre el cual se pueden hacer diferentes estudios como por ejemplo calcular la constante de Hubble como lo mostramos en la sección [6.3.](#page-29-0) El segundo grupo consiste en una distribución de datos generados aleatoriamente cuyas características son similares a la de los datos extragalácticos.

Para encontrar el valor de  $\mathcal{N}_{center}$ : Primero, ubicamos el primer objeto en el catálogo de galaxias y dibujamos un c´ırculo de determinado radio cuyo centro es dicho objeto, contamos cuantos objetos hay dentro del círculo, es decir hallamos  $n_{gal}^1(< r)$ 

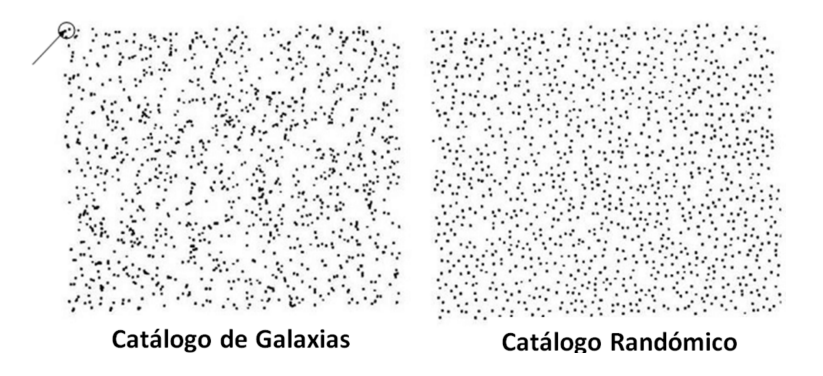

Figura 5.6: Paso 1 para cálculo de  $\mathcal{N}_{center}$ . (Gonçalves et al. 2017)[\[19\]](#page-73-3)

Segundo, ubicamos ese mismo círculo en el catálogo de datos randómicos y hallamos cuántos objetos hay dentro del círculo, es decir hallamos  $n_{rand}^1(< r)$ . Por tanto podemos encontrar  $\frac{n_{gal}^1(\langle r \rangle)}{n^1(\langle r \rangle)}$  $\overline{n_{rand}^1(\langle r)}$ 

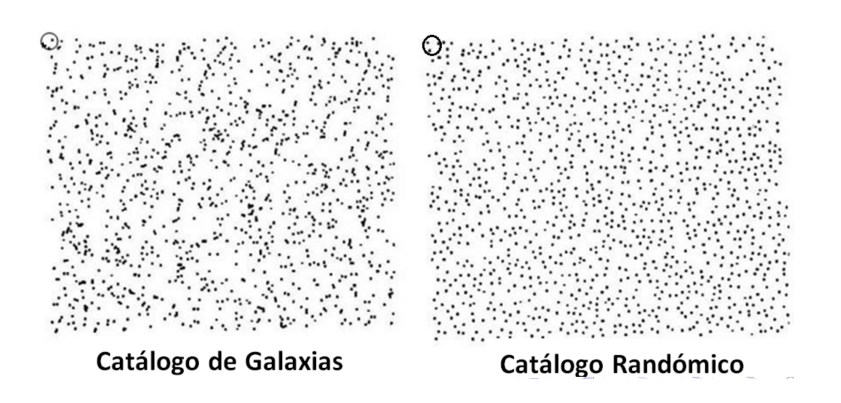

Figura 5.7: Paso 2 para cálculo de  $\mathcal{N}_{center}$ . (Gonçalves et al. 2017)[\[19\]](#page-73-3)

Tercero, realizamos el primer y segundo paso para todos los objetos. Es decir, hallamos  $\frac{n_{gal}^i(\langle r \rangle)}{n_i^i(\langle r \rangle)}$  $i: 1, 2, 3...N$  $\overline{n}_{rand}^i(< r)$ Catálogo de Galaxias Catálogo Randómico

Figura 5.8: Paso 3 para cálculo de  $\mathcal{N}_{center}$ . (Gonçalves et al. 2017)[\[19\]](#page-73-3)

Por último hacemos la sumatoria  $\sum_i$  $n_{gal}^i(<\!r)$  $\frac{n_{gal}(\zeta)}{n_{rand}^i(\zeta r)}$  y hallamos  $\mathcal{N}_{center}$  mediante la ecua- $ción (5.7)$  $ción (5.7)$ 

## <span id="page-25-0"></span>Capítulo 6

### Análisis de datos

En este capítulo mostramos los datos provenientes del catálogo ALFALFA y como están distribuidos. Con estos datos se puede hacer una verificación de la ley de Hubble ya que se cuenta con la información de la velocidad heliocéntrica (velocidad radial de un objeto celeste con respecto al sol) y distancia de las líneas de emisión HI. Luego se muestran los datos extragalácticos, los cuales se comparan con datos de distribución fractal y se propone que los datos extragalácticos pueden tener distribución fractal. Sin embargo, debido a la falta de completitud de la distribución espacial y efectos de borde de la distribución de los datos provenientes de fuentes extragalácticas; se necesita construir otro catálogo de datos simulados, los cuales denominamos datos randómicos.

#### <span id="page-25-1"></span>6.1. Muestra general

La fuente de datos ALFALFA cuenta con tres fuentes de datos denominados  $\alpha$ 40, α70 y α100. El número de muestras analizadas se muestra en el cuadro [6.1.](#page-25-1) Tal como lo indica el cuadro [6.1,](#page-25-1) el número total de muestras registradas disponibles hasta el 2 de noviembre fueron 46508. Cada cierto tiempo, esta cantidad va aumentando y as´ı la fuente de datos se va actualizando. En el presente trabajo se está trabajando con la lista de datos que se encontraron disponibles en noviembre del 2016 (ALFALFA, 2016)[\[1\]](#page-71-1).

Estos datos son ordenados en una tabla en donde se especifican varios datos astronómi-cos (ver cuadro [6.1\)](#page-26-0). El código de detección es 1 para señales HI fuertes, y asegurando que son se˜nales extragal´acticas. Es 2 para se˜nales HI bajas. Es 9 cuando hay una alta

| Fuente       | $N^{\rm o}$ muestras |  |
|--------------|----------------------|--|
| $\alpha$ 40  | 15855                |  |
| $\alpha$ 70  | 25535                |  |
| $\alpha$ 100 | 5118                 |  |
| Total        | 46508                |  |

<span id="page-26-0"></span>Cuadro 6.1: Número total de muestras disponibles en el proyecto ALFALFA hasta el  $2$ noviembre del 2016

señal de ruido. Los datos son tales que para código de detección 9, no hay datos para las masas y distancia. De manera que se trabajará con los datos de código de detección 1 y 2.

Para los datos del  $\alpha$ 40 se tiene la figura [6.1.](#page-28-0)

| $N^{\rm o}$ columna | Dato                                                          |  |  |
|---------------------|---------------------------------------------------------------|--|--|
| $\mathbf{1}$        | Número asignado por el catálogo general Arecibo               |  |  |
| $\overline{2}$      | Nombre común de otros catálogos                               |  |  |
| 3                   | Ascensión recta de la señal HI ALFALFA                        |  |  |
| $\overline{4}$      | Declinación de la señal HI ALFALFA                            |  |  |
| 5                   | Ascensión recta de la contraparte de la señal óptica asignada |  |  |
| 6                   | Declinación de la contraparte de la señal óptica asignada     |  |  |
| $\overline{7}$      | velocidad heliocéntrica de la señal HI                        |  |  |
| 8                   | ancho de la señal a la mitad del pico máximo                  |  |  |
| 9                   | error del dato 8                                              |  |  |
| 10                  | densidad de flujo de la señal HI                              |  |  |
| 11                  | error del dato 10                                             |  |  |
| 12                  | Ruido de la señal HI                                          |  |  |
| 13                  | ruido RMS a $10 \text{km/s}$                                  |  |  |
| 14                  | distancia en Mpc                                              |  |  |
| 15                  | Logaritmo de la masa HI en unidades solares                   |  |  |
| 16                  | código de detección                                           |  |  |

Cuadro 6.2: Número total de datos disponibles en el proyecto ALFALFA hasta el 2 noviembre del 2016

### <span id="page-27-0"></span>6.2. Verificación de la Ley de Hubble

Se consideraron datos con código de detección 1, la que corresponde a alta razón en la relación señal-ruido, y además, posee una contraparte óptica [\[1\]](#page-71-1). La contraparte óptica son las mediciones de declinación y ascensión recta con un telescopio que registra datos en el rango óptico. La declinación y ascensión recta son la latitud y longitud en la esfera celeste tomando como eje principal el eje de rotación de la Tierra.

La gráfica distancia versus velocidad, mostrada en la figura [6.2,](#page-29-1) fue obtenida con la finalidad de encontrar una tendencia lineal que verificase que se cumpla la ley de Hubble, que sostiene que la velocidad y la distancia son proporcionales. En la figura [6.2](#page-29-1) se observa la presencia de una línea vertical, lo cual es indicio de la presencia del cúmulo

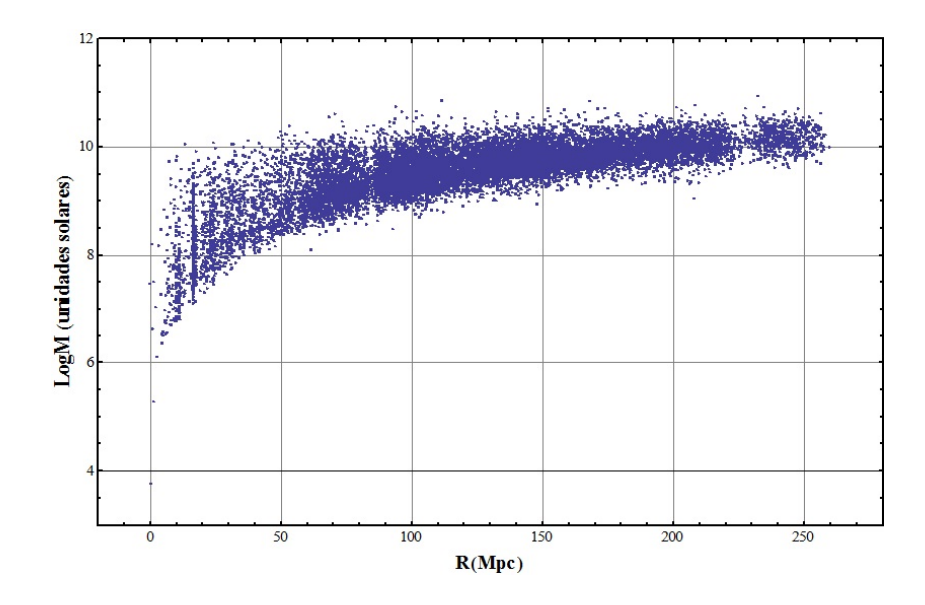

<span id="page-28-0"></span>Figura 6.1: Gráfico de los datos con código de detección  $1 \times 2$  para los fuente datos  $\alpha$ 40

Virgo ubicado aproximadamente a 16.4 Mpc. Ajustando estos datos obtenemos una relación lineal de la forma:  $y = 60,805x + 135,24$ , cuya pendiente (constante de Hubble) es un valor lejano con respecto al valor calculado por la NASA en el proyecto Wilkinson Microwave Anisotropy Probe (WMAP) que da un valor de 70.4 (Km/s )/Mpc [\[5\]](#page-71-2).Esta diferencia es debido a la presencia del cúmulo y al hecho que los datos analizados tienen un valor de distancia relativamente corto (redshift  $z \sim 0.01$ )

En la figura [6.4,](#page-31-1) presentamos un gráfico de la diferencia de la declinación para la señal HI y su contraparte ´optica, para 2906 datos analizados. Se observa que en varios datos la señal HI no coincide con su contraparte óptica. Esto puede ser debido a nebulosas de nuestra galaxia de altas velocidades que interfirieron en la medición (ALFALFA,  $2016$ [\[1\]](#page-71-1).

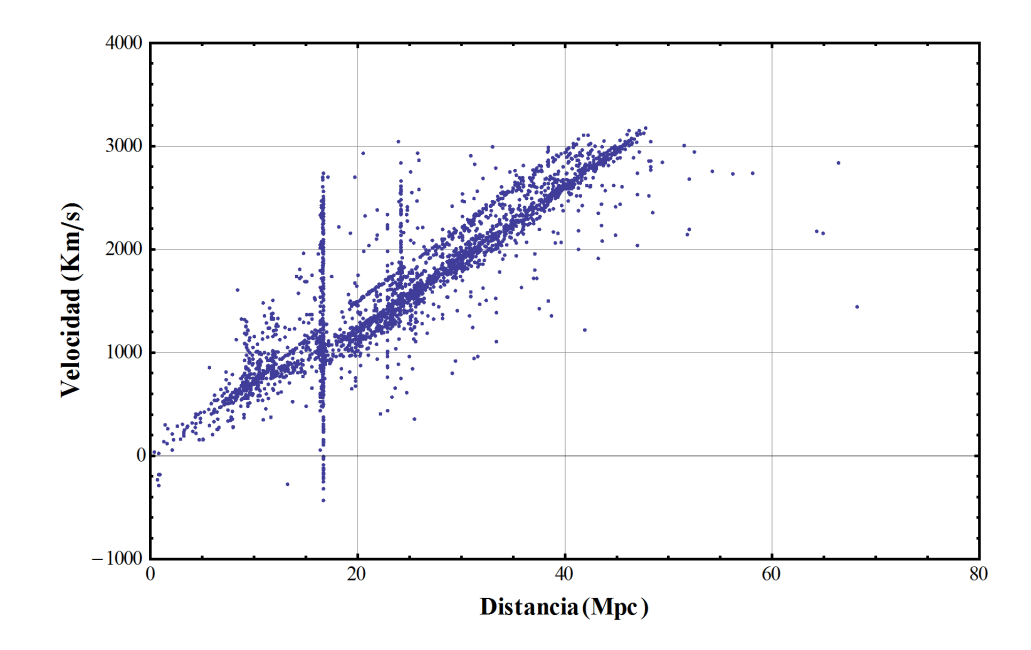

<span id="page-29-1"></span>Figura 6.2: Verificación de la ley de Hubble para datos del catálogo ALFALFA en la versión  $\alpha$ 100. Se puede apreciar que las líneas verticales indican la presencia de cúmulos de galaxias

#### <span id="page-29-0"></span>6.3. Datos extragalácticos

El conjunto de datos con el que trabajamos son provenientes del archivo de datos  $\alpha$ 70. Solo se han seleccionado los datos con alto grado de confiabilidad que son provenientes de fuentes extragalácticas y que tengan alta razón señal-ruido. Tales datos son designados con código de detección 1. Sin embargo, este tipo de datos no se encuentran distribuidos en toda la esfera celeste, sino que tiene una geometría peculiar, la cual presentamos en la figura [6.3.](#page-30-0)

Se trabajaron con 18984 líneas de emisión HI extragalácicas, cada una tiene una posición angular: declinación y ascensión recta; además de contar con una distancia en mega pársec asignada, tal como se muestra en el cuadro 3.

La ascensión recta es el ángulo  $\phi$  en coordenadas esféricas y la declinación es el complemento del ángulo  $\theta$  en coordenadas esféricas. De esta manera podemos construir la ubicación en el espacio tridimensional de cada una de las fuentes de emisión de las líneas HI, como lo mostramos en la figura [6.5.](#page-32-0) La distribución de los ángulos y la distribución de las distancias, son presentadas en las figuras  $6.3$  y  $6.6$ , respectivamente.

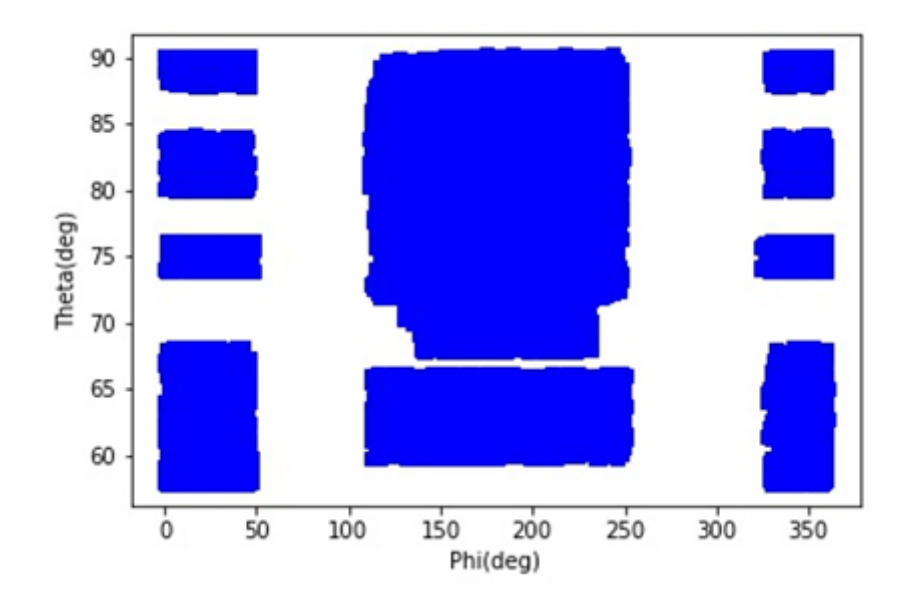

<span id="page-30-0"></span>Figura 6.3: Distribución de las líneas de emisión HI en la esfera celeste para los datos  $\alpha70$ del catálogo ALFALFA

| AGCNr  | HIra $(°)$ | $H I dec({\circ})$ | dist(Mpc) |
|--------|------------|--------------------|-----------|
| 748640 | 324.024597 | 15.781388          | 108.2     |
| 748641 | 324.269165 | 14.316112          | 69.6      |

Cuadro 6.3: Número de objetos en el catálogo general Arecibo (AGCNr), ascensión recta, declinación y distancia para datos con código de detección 1 para  $\alpha$ 70 del catálogo ALFALFA. AGCNr

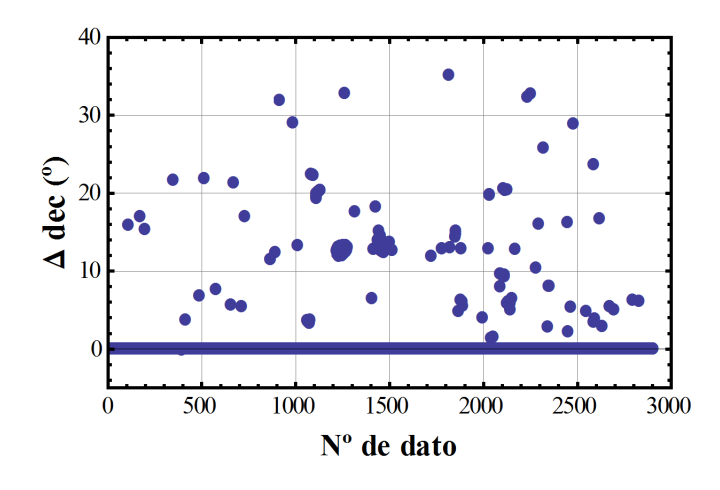

<span id="page-31-1"></span>Figura 6.4: Gráfico de la diferencia de las declinaciones (dec) de la señal HI y su contraparte óptica en grados sexagesimales. Son 2906 datos calculados.

#### <span id="page-31-0"></span>6.4. Distribución fractal

Varios grupos de investigación han argumentado que el Universo podría no alcanzar un régimen homogéneo a grandes escalas y que en vez de ello se comporta como fractal  $(A)$ lonso et al., 2013)<sup>[\[10\]](#page-72-0)</sup>. Por ello vamos a comparar una distribución de datos aleatoria y otra con distribución fractal.

En la figura [6.7,](#page-33-1) presentamos un conjunto de datos generados con una función pseudoaleatoria. Llamamos pseudoaleatorios debido a que son generados por una función cuyo periodo es tan grande que se puede considerar en buena aproximación que los datos generados son aleatorios.

En la figura [6.8](#page-34-0) presentamos una proyección en el plano de los puntos generados en la figura [6.7.](#page-33-1) El gráfico de la figura [6.8](#page-34-0) es considerado como una distribución homogénea. Es decir, si dividimos el espacio en partes iguales, estos contienen aproximadamente el mismo número de datos.

En la figura [6.9](#page-35-1) presentamos un ejemplo de datos con distribución fractal, en la cual se observa claramente que es una distribución no homogénea, con áreas vacías. Esta distribución es la que mejor se asemeja a los datos encontrados para las líneas de emisión

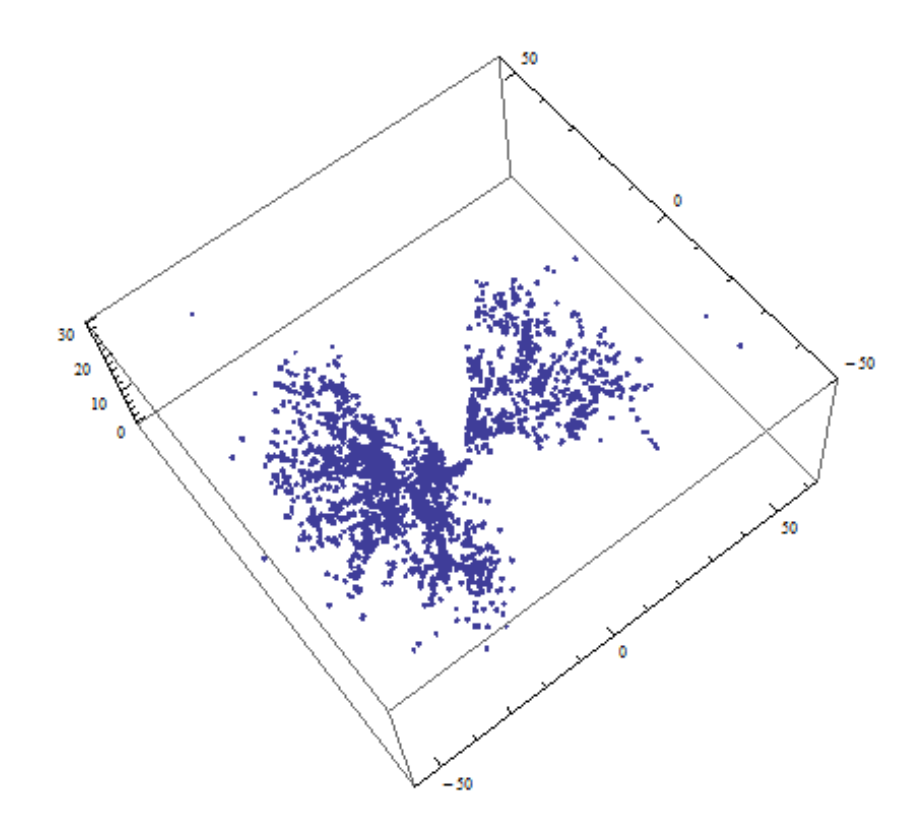

<span id="page-32-0"></span>Figura 6.5: Distribución tridimensional de los datos para  $\alpha$ 70 de código de detección 1 para el catálogo ALFALFA

#### HI.

En efecto si ampliamos la gráfica del conjunto de datos ALFALFA de la figura [6.5](#page-32-0) para código de detección 1 proyectado, observamos la figura [6.10.](#page-36-0)

La figura [6.10](#page-36-0) tiene áreas vacías y regiones de no homogeneidad. La región vacía en forma de cono es debido a que no se tienen datos extragalácticos en el plano en el que se encuentra nuestra galaxia, ya que los objetos galácticos producen demasiado ruido para detectar fuentes extragalácticas en estas direcciones.

Para saber como se genera una distribución de datos fractal, pongamos el siguiente ejemplo: queremos producir el triángulo de Sierplinski con un conjunto dado de puntos. El triángulo de Sierplinski es una forma geométrica generada al repetir varias veces el hecho de unir los puntos medios de los lados de cada triángulo equilátero presente, cuya base esté ubicda horizontalmente. Para esto creamos un código de programación presentado en el ap´endice A, para el caso de 3000 puntos. En la figura [6.11](#page-36-1) los puntos

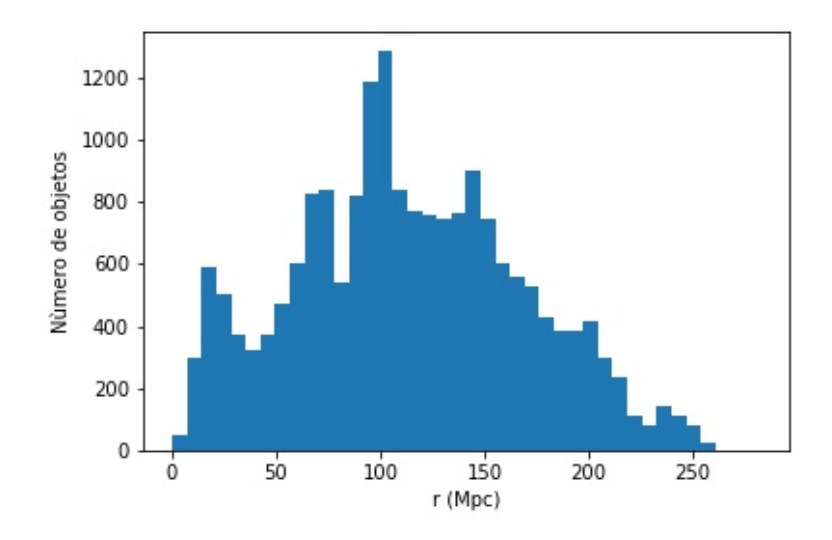

<span id="page-33-0"></span>Figura 6.6: Distribución radial de los objetos extragalácticos

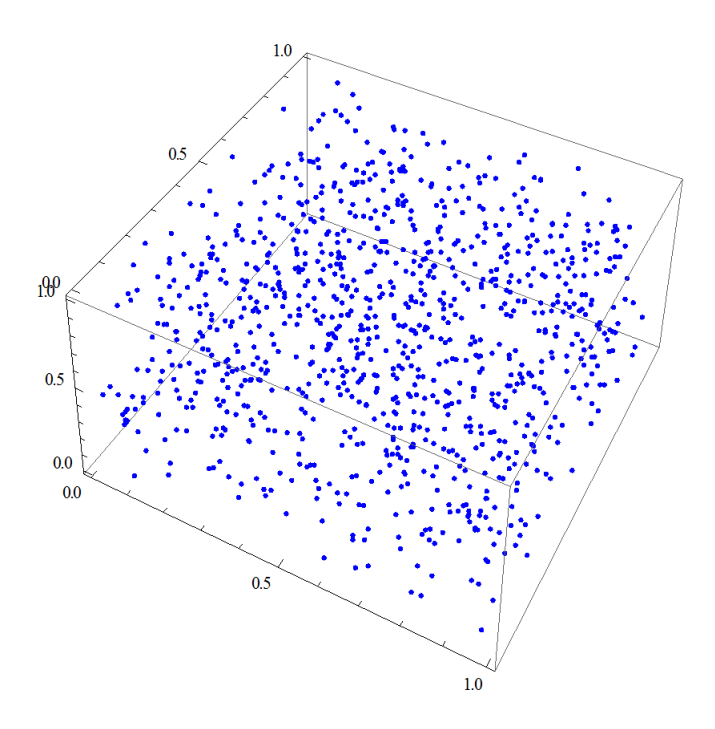

<span id="page-33-1"></span>Figura 6.7: 1000 puntos pseudoaleatorios en el espacio tridimensional

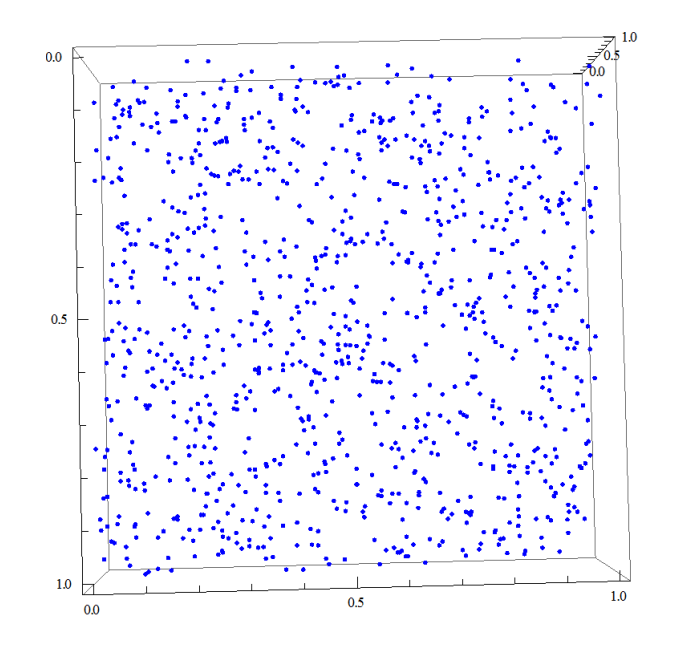

<span id="page-34-0"></span>Figura 6.8: 1000 puntos pseudoaleatorios proyectados en el plano

son ubicados pseudoaleatoriamente en el triángulo, de manera que para una cantidad considerable (3000 iteraciones) se logra apreciar el triángulo. Para obtener una distri-bución semejante a como la obtenemos en la figura [6.9,](#page-35-1) hacemos que los puntos ya no se ubiquen pseudoaleatoriamente en el triángulo, sino que tengan preferencia por algunas regiones del triángulo. Para lograr esto último se tienen que alterar los pesos probabilísticos de la función dado 3 definida en el código del apéndice. Dicho dado, es un dado virtual que puede dar tres resultados, dependiendo de los pesos probabilísticos w1, w2 y w3; los cuales deben de sumar 1.

Haciendo lo anterior para los pesos w1=0.1, w2=0.3 y w3=0.6, obtenemos la figura  $6.12$  En la figura  $6.12$  se puede apreciar que algunas partes del triángulo se asemejan a la figura [6.9.](#page-35-1) De esta manera tenemos un modelo fractal que se asemeja a la distribución de las líneas HI. Sin embargo solo hemos tenido en cuenta la semejanza visual. Es necesario comprobar lo dicho haciendo una estadística de los datos para el caso fractal, la cual en el caso esférico tenemos la herramienta del conteo en esferas explicada en la sección [5.3](#page-20-0)

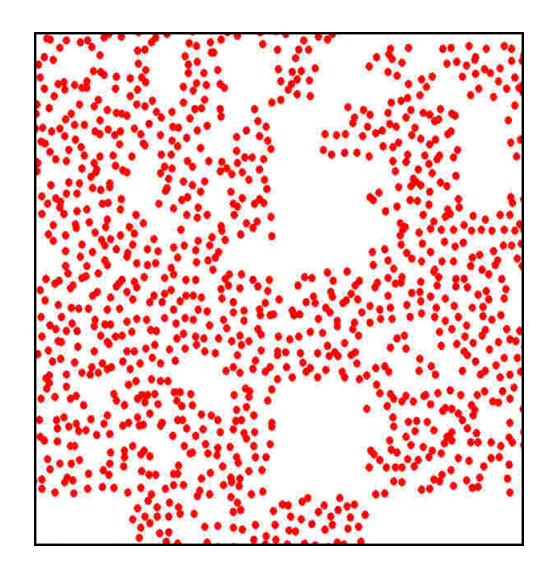

Figura 6.9: Simulación de datos con comportamiento fractal.

### <span id="page-35-1"></span><span id="page-35-0"></span>6.5. Datos randómicos

Se generaron 18984 objetos ubicados aleatoriamente. La posición angular cubierta por estos son indicados en la figura [6.13.](#page-37-1) Notemos que la figura [6.3](#page-30-0) y [6.13](#page-37-1) se parecen. Esto debido a que nuestra construcción de objetos aleatorios debe de cubrir una misma región que los objetos extragalácticos. La distribución radial de los datos aleatorios se muestra en la figura [6.14.](#page-38-0) En dicha figura hay algunos datos que han sido generados con radio negativo. Esto es debido a que la función utilizada para generar el conjunto de datos solo toma en cuenta la media y la desviación estándar para generar aleatoriamente los datos y no toma en cuenta las cotas superior e inferior de dichos datos. Hemos utilizado una función que genere datos gaussianos ya que el comportamiento de los instrumentos que miden la distancia radial de los objetos tienen un comportamiento gaussiano: las distancias tienden aproximadamente a una media con una cierta desviación. La media de la distancia radial de los datos aleatorios es igual a la media de la distancia de los datos extragalácticos. Lo mismo sucede para la desviación estándar.
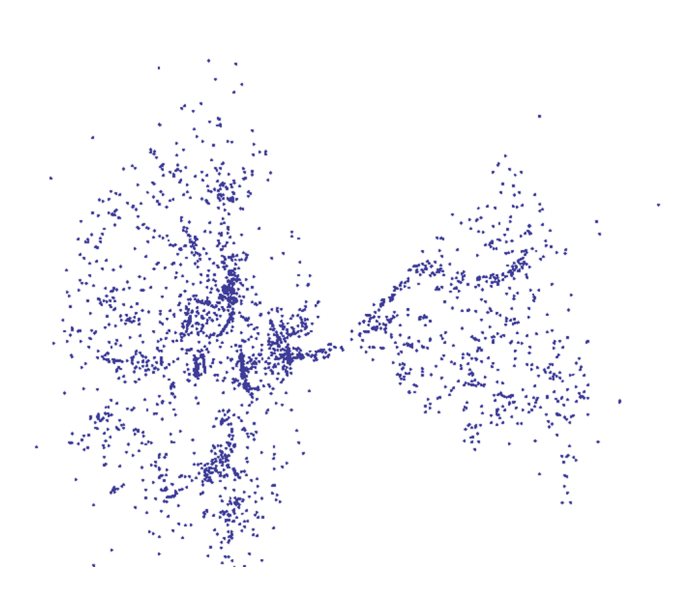

Figura 6.10: Imagen expandida y proyectada del conjunto de datos ALFALFA con  $c$ ódigo de detección 1

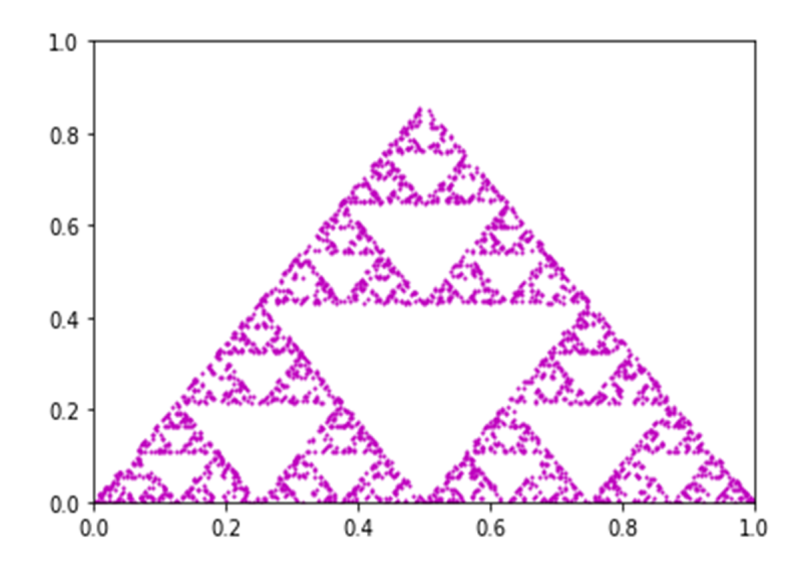

Figura 6.11: Triangulo de Sierplinski formado con un conjunto de 3000 puntos

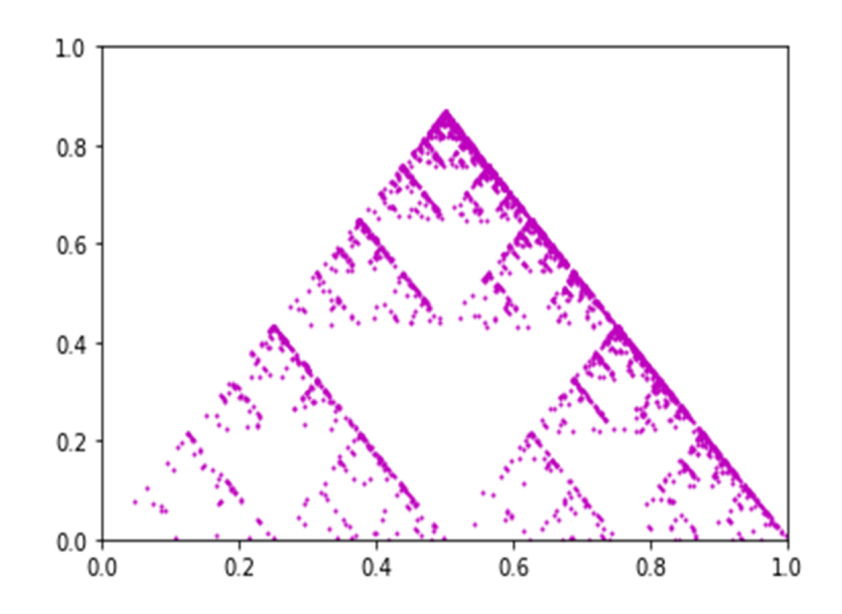

Figura 6.12: Triangulo de Sierplinski formado con un conjunto de 3000 puntos y pesos probabilísticos: 0.1, 0.3 y 0.6. (Gonçalves et al. 2017) $[19]$ 

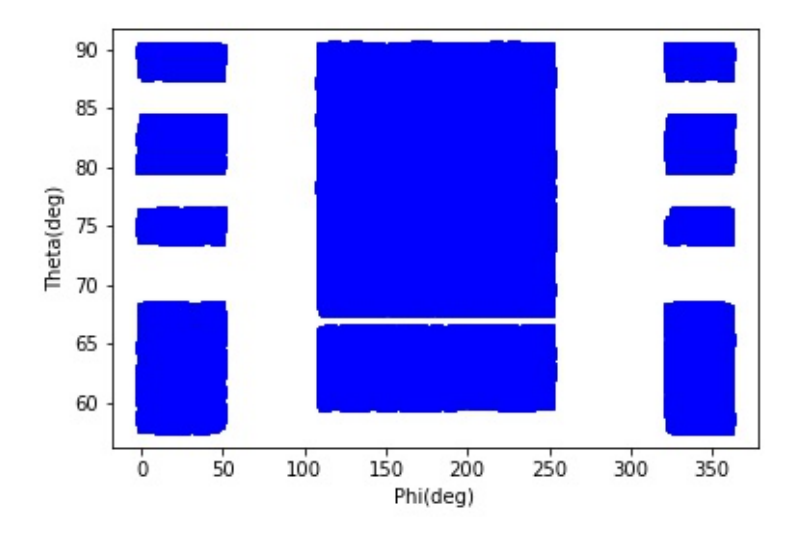

Figura 6.13: Distribución angular de los datos generados aleatoriamente

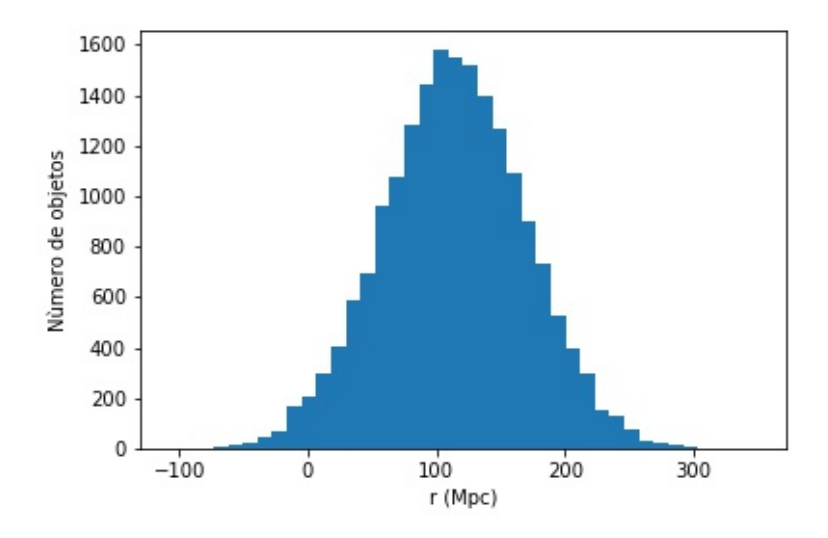

Figura 6.14: Distribución radial de los objetos generados aleatoriamente

# <span id="page-39-1"></span>Capítulo 7

# Selección de datos

### <span id="page-39-0"></span>7.1. Datos extragalácticos

En este capítulo describimos cuáles son los datos extragalácticos que utilizaremos para hacer el conteo escalado por esferas y hallar la escala de homogeneidad. Notemos que en el capítulo anterior hemos utilizado los datos del catálogo ALFALFA en las versiones α40, α70 y α100. Sin embargo, ahora vamos a analizar un nuevo grupo de datos que es la actualización de los datos  $\alpha$ 100 que fue obtenido por correo electrónico proporcionado por Martha Hayness, emprendedora del proyecto ALFALFA [\[1\]](#page-71-0), la cual es la actualización del grupo de datos  $\alpha$ 100.

La distribución radial de los datos esta mostrada en la figura [7.1.](#page-40-0) En aquel histograma podemos apreciar la presencia de picos, la cual vendría a indicar la presencia de agrupaciones de galaxias (cúmulos). La distribución angular está mostrada en la figura [7.2.](#page-40-1) En aquella figura mostramos el complemento de la declinación y la ascensión recta ya que ellos coinciden con los ángulos esféricos  $\theta$  y  $\phi$  en la esfera celeste.

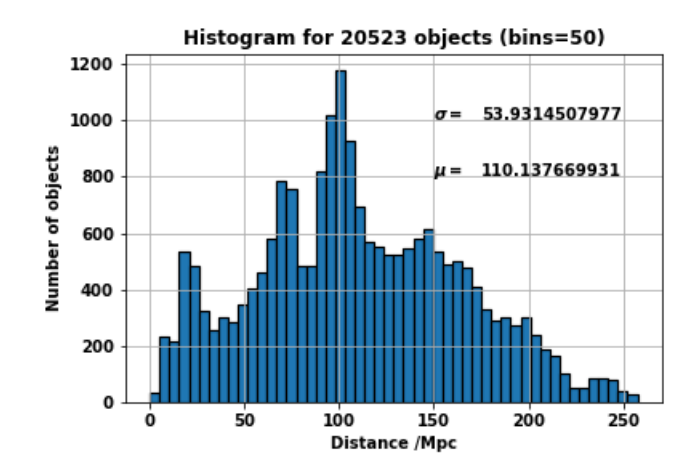

<span id="page-40-0"></span>Figura 7.1: Distribución de la distancia radial para la actualización de datos del catálogo  $\alpha$ 100. Son en total 20523 objetos analizados cada uno con una distancia radial definida, las cuales fueron agrupadas en el presente histograma en grupos de 50. La media de la distancia es aproximadamente 110.14 Mpc y la desviación estándar 53.93 Mpc

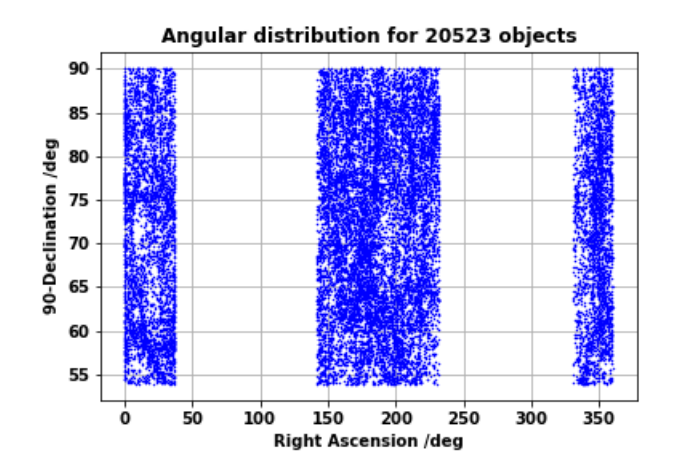

<span id="page-40-1"></span>Figura 7.2: Distribución angular para la actualización de datos del catálogo  $\alpha$ 100. Son 20523 objetos analizados. En la figura mostramos el complemento de la declinación y la ascensión recta.

### 7.2. Datos Randómicos

#### 7.2.1. Distancia radial

Al crear este tipo de datos simulados, deben tener características similares a los da-tos extragalácticos de la sección [7.1.](#page-39-0) En las distancias radiales para los 20523 objetos del histograma de la figura [7.1](#page-40-0) se tiene una media y desviación determinada dada por  $\mu$  y  $\sigma$ , respectivamente, entonces la generación de datos randómicos para la parte de la distancia radial debe de tener media y desviación estándar similares. En ese sentido, generamos aleatoriamente 20523 objetos cuya distribución radial viene dada por el histograma de la figura [7.3.](#page-42-0)

El procedimiento para generar un tipo de datos similar a los datos extragalácticos es sencillo: utilizamos el método de remoción gaussiana. Este método está basado en la generación de números aleatorios de comportamiento Gaussiano con una media y desviación estándar definidas. En el caso presente se toma cada una de las distancias radiales para los 20523 objetos extragalácticos como media, y la desviación estándar como 10 Mpc. Luego para cada distancia de objeto extragaláctico se generará otra distancia de objeto simulado el cual es parecido, con la diferencia de que está desviado gaussianamente con desviación estándar de 10Mpc.

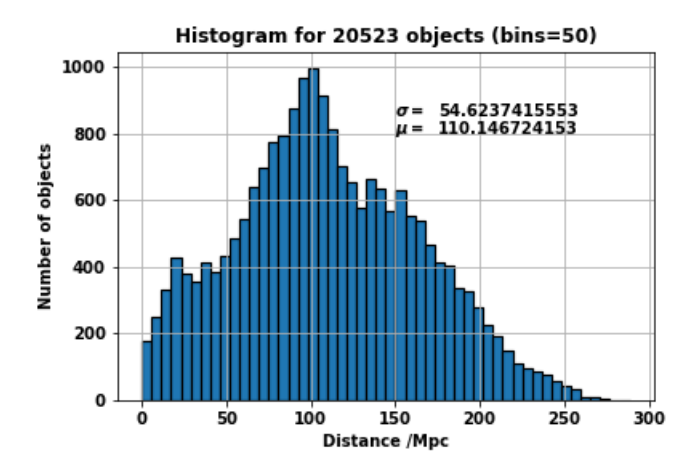

<span id="page-42-0"></span>Figura 7.3: Distribución de la distancia radial para datos generados aleatoriamente. Son 20523 objetos generados cada uno con distancia radial definida los cuales fueron seleccionados en 50 grupos. La media es aproximadamente  $110.15$  Mpc y la desviación estándar 54.62 Mpc.

#### <span id="page-42-1"></span>7.2.2. Distribución angular

De la misma manera los datos randómicos en su distribución angular debe tener una distribución angular parecida al de la figura [7.2](#page-40-1) en rangos angulares. Podemos apreciar la distribución angular generada en la figura [7.4.](#page-43-0) La ascensión recta vendría a ser el ángulo esférico φ, mientras que el complemento de la declinación viene a ser el ángulo θ.

La generación aleatoria del ángulo  $\phi$  fue directa; es decir, no se tuvo que recurrir a una distribuci´on Gaussiana como en el caso de las distancias radiales, sino que fueron cantidades aleatorias definidas por las cotas dadas en la figura [7.4.](#page-43-0)

La generación aleatoria del ángulo θ fue diferente a la del ángulo φ. Lo que en si fue aleatoriamente generado fueron los valores de cos  $\theta$  y no los valores de  $\theta$ . Esto puede ser explicado de la siguiente manera: sea una distribución angular en la que los ángulos esféricos  $\theta \, \gamma \, \phi$  han sido generados de manera directa y aleatoria, tal y como se muestra en la figura [7.5.](#page-43-1) Al ubicar estos puntos en una esfera de radio 1, según los ´angulos dados, se obtiene la figura [7.6.](#page-44-0) Si bien es cierto en la figura [7.6](#page-44-0) no se puede apreciar la distribución de los puntos, lo que si podemos asegurar es que dichos puntos

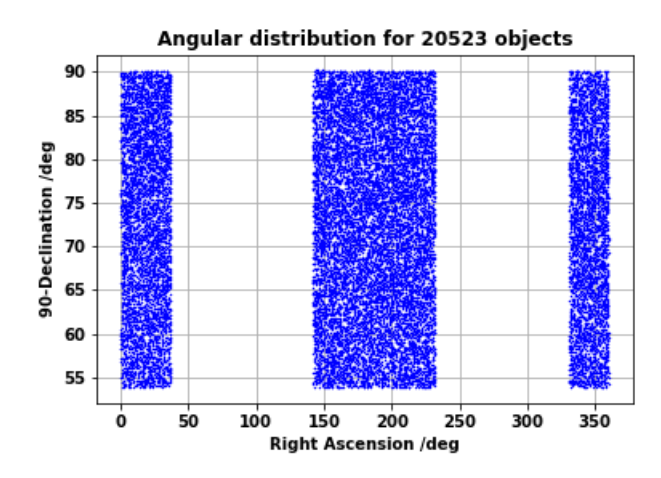

<span id="page-43-0"></span>Figura 7.4: Distribución angular para los 20523 objetos generados aleatoriamente con los mismos rangos angulares dados en la figura [7.2.](#page-40-1)

tienen preferencia por agruparse en los polos de la esfera. Tal comportamiento lo podemos visualizar al realizar una proyección de los puntos en un plano transversal que pasa por el ecuador, tal y como lo mostramos en la figura [7.7.](#page-45-0)

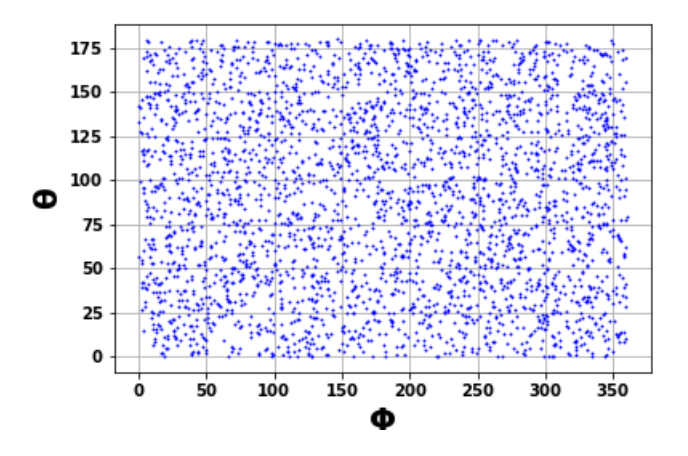

<span id="page-43-1"></span>Figura 7.5: Distribución angular para 3000 objetos generados de manera directa y aleatoria en los ángulos  $\theta$  y  $\phi$ . Los ángulos están en grados sexagesimales.

En la figura [7.7](#page-45-0) claramente se ve una aglomeración en los polos, lo que hace que la distribución no sea distribuida equitativamente en la esfera. Esto es consecuencia de haber elegido valores aleatorios para el ángulo  $\theta$  en la figura [7.5;](#page-43-1) debido a que a la hora de ubicarse en la esfera de la figura [7.6,](#page-44-0) es como si el plano en donde se encuentra

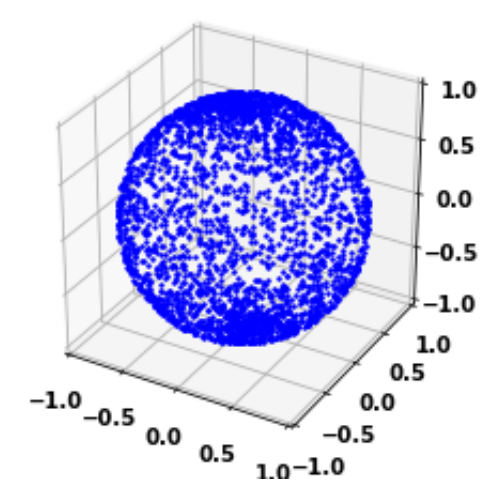

<span id="page-44-0"></span>Figura 7.6: Distribución angular de los objetos de la figura [7.5](#page-43-1) en una esfera de radio 1.

distribuido  $\theta$  y  $\phi$  en la figura [7.5](#page-43-1) se doblase para formar la esfera de la figura [7.6;](#page-44-0) y esto ocasiona que los puntos se acumulen en los polos.

Para evitar dicha acumulación en los polos, generamos aleatoriamente los valores de  $\cos \theta$  y ya no los valores de  $\theta$  directamente. De manera que ahora tenemos la distribu-ción angular de la figura [7.8.](#page-45-1) Con dicha distribución podemos graficar los puntos en la esfera unidad tal y como lo mostramos en la figura [7.9.](#page-46-0) Al proyectar los puntos de la figura [7.9](#page-46-0) en un plano transversal que pasa por el ecuador obtenemos la figura [7.10.](#page-46-1) En dicha figura podemos apreciar que ya no hay una aglomeración en los polos, y por lo tanto la manera de generar aleatoriamente el ángulo  $\phi$  y cos  $\theta$  es la manera correcta de obtener una distribución en la esfera.

El hecho de que generar aleatoriamente  $(\cos \theta, \phi)$  produzca una distribución más equitativa en la esfera que generar aleatoriamente  $(\theta, \phi)$  es corroborado por la investi-gación hecha por Bernui y sius colaboradores en el año 2004 [\[11\]](#page-72-0), en donde analizan la distribución angular de los objetos cósmicos y mencionan que una distribución isotrópica es dada al randomizar cos  $\theta$  y  $\phi$ .

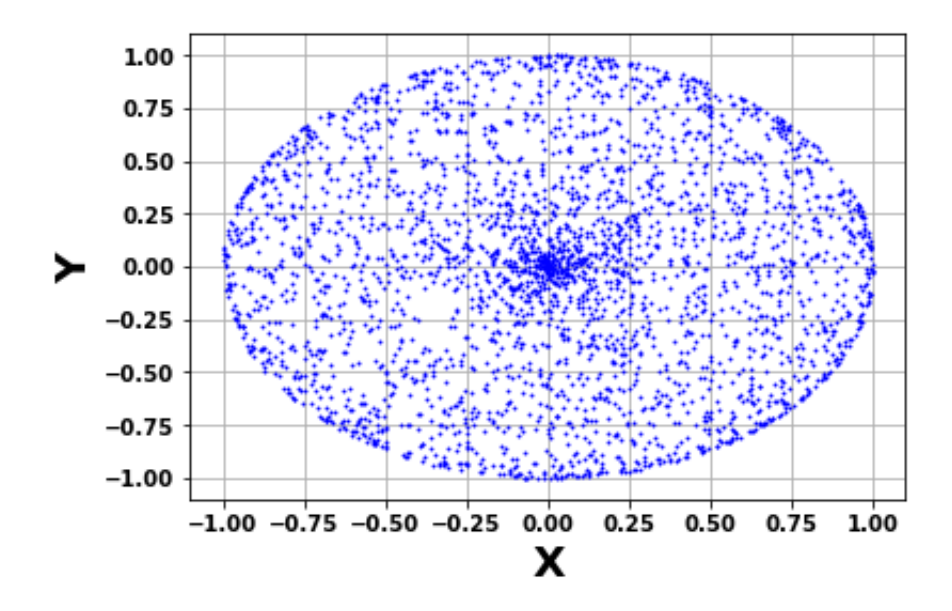

<span id="page-45-0"></span>Figura 7.7: Proyección en un plano transversal que pasa por el ecuador de los puntos de la figura [7.6.](#page-44-0)

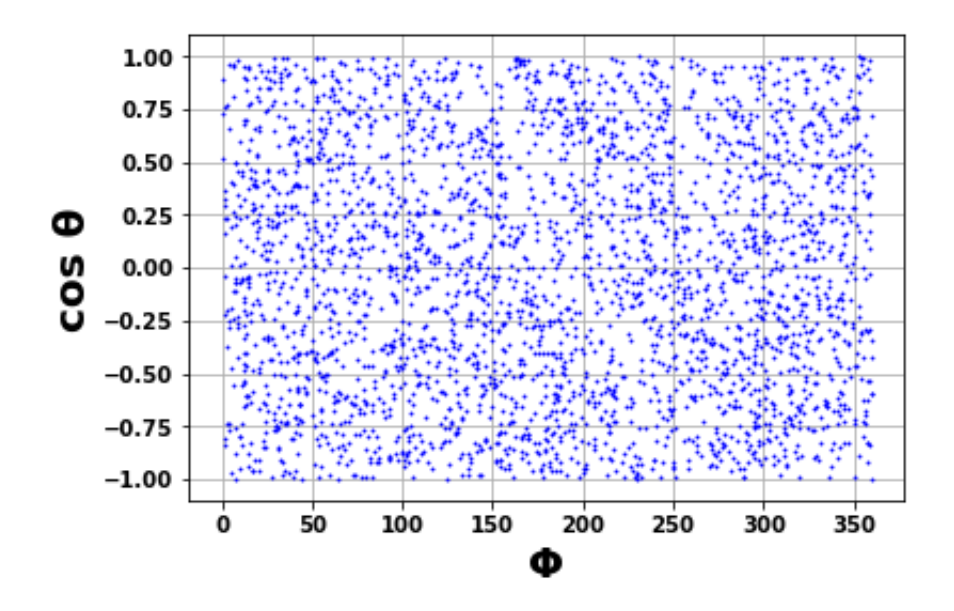

<span id="page-45-1"></span>Figura 7.8: Distribución angular para 3000 objetos generados de manera directa y aleatoria en el ángulo  $\phi$  y de manera indirecta aleatoria en el ángulo  $\theta$  ya que en realidad se han generado aleatoriamente los valores de  $\cos \theta$ .

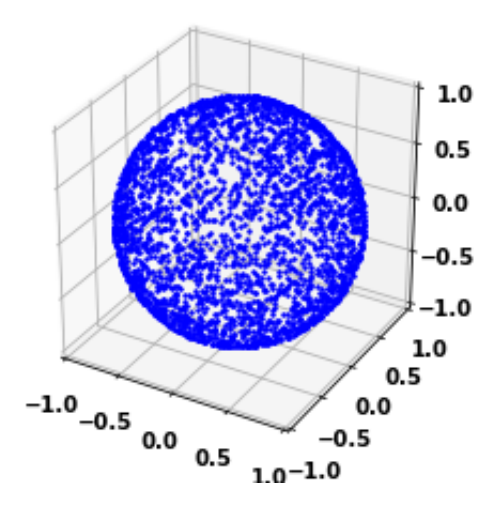

<span id="page-46-0"></span>Figura 7.9: Distribución angular de los objetos de la figura [7.8](#page-45-1) en una esfera de radio 1.

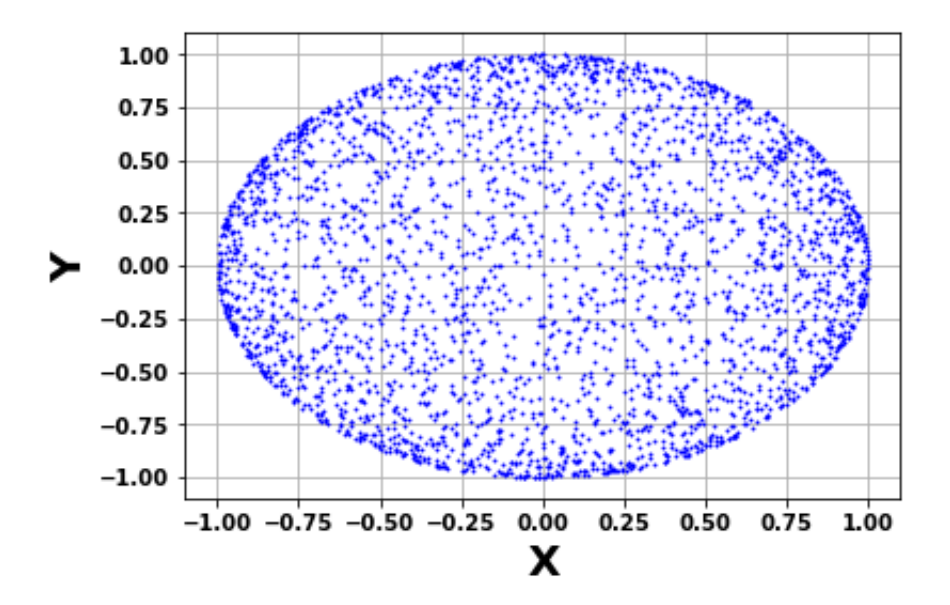

<span id="page-46-1"></span>Figura 7.10: Proyección en un plano transversal que pasa por el ecuador de los puntos de la figura [7.9.](#page-46-0)

# <span id="page-47-0"></span>Capítulo 8

## Implementación del programa

En este capítulo explicamos detalladamente como ha sido el proceso de programa-ción en el lenguaje Python (lenguaje de programación de alto nivel)[\[21\]](#page-73-1), en el cual se van a realizar los cálculos respectivos. La plataforma utilizada para la programación fue el programa Spyder [\[22\]](#page-73-2), el cual es un entorno de desarrollo integrado y multiplataforma de código abierto para programación científica en el lenguaje Python. Todo estos programas se trabajaron bajo el sistema operativo Linux.

## 8.1. Creación de datos randómicos

Para crear los datos randómicos implementamos cuatro librerías: Numpy, csv, random y Matplotlib. Específicamente utilizamos la sublibrería Pyplot de Matplotlib.

La librería Numpy la utilizamos para hacer cálculos matemáticos como por ejemplo: seno, coseno y raíz cuadrada (np.sin, np.cos y np.sqrt). Utilizamos la notación abreviada de Numpy que es "np". También utilizamos esta librería para definir arreglos de números; es decir, matrices y vectores (np.array, np.zeros). Por ejemplo np.zeros(3) es un vector de puros ceros, cuya cantidad de ´ındices es tres. Por otra parte con esta librería también se pueden generar números aleatorios con distribución normal, teniendo como argumentos su media y desviación estándar (np.random.normal)

La librería csv es utilizada para leer archivos con extensión csv (texto delimitado por comas), el cual en su mayoría es utilizado para datos con varios campos e items de información. Es más, los datos provenientes del catálogo ALFALFA tienen extensión csv, por lo cual es necesario implementar esta librería en el programa.

La librería random es utilizada para generar numeros aleatorios entre  $0 \times 1$  a través del comando random.random.

La sublibrería Pyplot de la librería Matplotlib, es utilizada par graficar diferentes tipos de datos como por ejemplo puntos e histogramas (pyplot.plot, pyplot.hist). También se pueden manipular distintos parámetros gráficos.

```
import numpy as np
import csv
import random
from matplotlib import pyplot
```
#### 8.1.1. Función positive normal

Esta función tiene como objetivo generar números no negativos de distribución Gaussiana, para el cual se tiene que especificar dos argumentos que son la media y la desviación estándar.

```
def positive normal(mean, sigma):
    random number = - 1
    while random number<0:
        random number=np.random.normal(mean,sigma)
    return(random number)
```
#### 8.1.2. Función dado 3

Esta función puede generar aletoriamente tres números; 1, 2 y 3. Cada uno con un peso probabilístico determinado por sus tres argumentos. Por ejemplo, dado $3(1/3,1/3,1/3)$ genera cualquiera de los números del 1 al 3 con igual probabilidad. Notemos que la suma de los tres argumentos debe ser uno, como exige la teoría de las probabilidades.

```
def dado 3(w1, w2, w3):
    r = random.random()a1=w1a2=a1+w2if r <a1:
        p=1if r>=a1 and r<a2:
        D=2if r>=a2:p=3return(p)
```
#### 8.1.3. Función random point in

Esta función genera un punto de ubicación aleatoria en el plano bi-dimensional. Este punto es ubicado en un rectángulo de altura y largo especificados, por ello esta función tiene tres argumentos: el primero es la ubicación del vértice inferior izquierdo del triángulo, el segundo es el largo del triángulo y el tercero es la altura del triángulo.

```
def random point in(p, large, height):
     a = np \cdot \overline{z} \overline{eros(2)}a[0]=random.random()*large+p[0]
     a[1]=random.random()*height+p[1]
     return a
```
#### 8.1.4. Programa principal

Luego de definir las funciones procedemos a establecer los comandos del programa principal. Primero leemos los datos extragalácticos y los guardamos en el arreglo mapa datos, el cual es una matriz de 3 columnas y 20523 filas. En las columnas están registrados los datos de distancia radial (r), complemento de la declinación (θ) y la ascensión recta ( $\phi$ ). Estas son las posiciones en coordenadas esféricas de las 20523 galaxias estudiadas.

```
with open('/home/abner/Documentos/lognormal montecarlo 5percent/
new a100 code1 wellshaped.csv') as file:
    contents=csv.reader(file)
    matrix=list()for row in contents:
        matrix.append(row)
l = len(matrix)mapa_datos=np.array([[0. for x in range(3)]for y in range(l)])
for i in range(l):
    mapa_data[s][0]=float(matrix[i][0])mapa datos[i][1]=float(matrix[i][1])
    mapa_{\text{data}}[i][2]=float(matrix[i][2])
```
Luego procedemos a crear el mapa de datos randómico "mapa\_random", y también otro mapa de datos randómicos que contendrá a los ángulos esféricos en la forma  $(\cos \theta, \phi)$  denominado "points". Como lo hemos explicado en la sección [7.2.2,](#page-42-1) es mejor producir aleatoriamente  $(\cos \theta, \phi)$  que  $(\theta, \phi)$ ; por consiguiente el mapa "points" tendrá una forma similar a la figura [7.2.](#page-40-1) Por ello lanzamos un dado virtual que graficará un punto en una de las tres regiones de la figura [7.2,](#page-40-1) teniendo en cuenta que la cada zona viene dada por un determinado peso probabilístico determinado por su área. Por ello recurrimos a la función dado 3.

```
mapa random=np.array([[0, for x in range(3)]for y in range(l)])
points=np.array(\lceil \lceil 0. for x in range(2)]for y in range(1)])
for j in range(l):
    q=dado 3(0.236038759071003,0.578537947184620,0.185423293744377)
    if q==1:
        points[j]=random point in
([.000058119, .0.002438572], .645510024, .59254724)if q==2:
        points[j] = random point in([2.471408212, -0.003204594], 1.579391899, 0.593587288)if q==3:
        points[j]=random point in([5.776392132, -0.002952569], .506749542, 0.592943857)
```
Luego procedemos a crear los datos del "mapa\_random". En la primera columna irán las componentes de distancia radial, las cuales son parecidas a la del "mapa datos"solo que estan movidas gaussianamente con una desviación estándar de 10. Este proceso fue realizado con la función "positive normal" que genera números positivos aleatorios gaussianos con una determinada media y desviación estándar. En la segunda columna irán los valores del complemento de la declinación  $(\theta)$ , los cuales se obtienen de la segunda columna del conjunto de datos "points", utilizando la función "np.arccosza que los valores de  $\cos \theta$  fueron generados y además se aplica la conversión de radianes a grados sexagesimales. En la tercera columna se ubican los valores de ascensión recta  $(\phi)$ , que se encuentran ubicados en la primera columna del conjunto de datos "points". Se aplica también la conversión de radianes a grados sexagesimales.

```
for k in range(l):
   mapa random[k][0]=positive normal(mapa datos[k][0],10)
   mapa_random[k][1]=np.rad2deg(np.arccos(points[k][1]))
   mapa random[k][2]=np.rad2deg(points[k][0])
```
### 8.2. Datos extragalácticos-datos randómicos

Luego de crear los datos rand´omicos ("mapa random) en base a los datos extragalácticos ("mapa datos"), procedemos a hacer el análisis de los datos utilizando el conteo escalado en esferas explicado en la sección [5.3.1.](#page-23-0) Para realizar ello, primero tenemos que definir algunas funciones que utilizaremos frecuentemente. Estas funciones nos ayudarán a calcular la distancia entre dos puntos y ver cuantos objetos hay dentro de una esfera. Tengamos en cuenta que previamente se definen las librerías numpy y csv para el manejo de funciones matem´aticas y lectura de datos en formato delimitados por comas, respectivamente.

#### 8.2.1. Función angular distance

Dados la ubicación de dos puntos  $p1 = (r_1, \theta_1, \phi_1)$  y  $p2 = (r_2, \theta_2, \phi_2)$ , se puede hallar el coseno del ´angulo que forman dos rayos apuntando a esos dos puntos mediante la fórmula

$$
\cos \gamma = \cos \theta_1 \cos \theta_2 + \operatorname{sen\theta_1} \operatorname{sen\theta_2} \cos(\phi_2 - \phi_1) \tag{8.1}
$$

En caso los ángulos azimutales  $\phi_1$  y  $\phi_2$  coincidan, solo se tendrá que considerar cos( $\theta_2$ −  $\theta_1$ ). Esta aclaración se introduce en la función para tener un cálculo más exacto del coseno del ángulo  $\gamma$ , ya que Python trunca los valores de coseno y seno; otorgando solo valores aproximados.

```
def angular distance(p1,p2):
    if p1[2]=p2[2]:
        return np.cos(p2[1]-p1[1])else:
        cos_gamma=np.cos(p1[1])*np.cos(p2[1])+np.sin(p1[1])*np.sin(p2
[1]<sup>*</sup>np.cos(p2[2]-p1[2])
        return cos gamma
```
#### 8.2.2. Función distance

Una vez hallado el coseno del ´angulo que forman dos rayos apuntando a los puntos  $p1 = (r_1, \theta_1, \phi_1)$  y  $p2 = (r_2, \theta_2, \phi_2)$ , se puede hallar la distancia que hay entre esos dos puntos utilizando la fórmula:

$$
r = \sqrt{r_1^2 + r_2^2 - 2r_1r_2\cos\gamma}
$$
 (8.2)

def distance(p1,p2) r=np.sqrt(p1[0]\*\*2+p2[0]\*\*2-2\*p1[0]\*p2[0]\*angular\_distance(p1,p2)) return r

#### <span id="page-52-1"></span>8.2.3. Función count

Esta función determinará cuántos objetos hay dentro de una esfera ubicada en el punto  $p$  y cuyo radio es  $d$ , teniendo como fondo a la distribución de datos denominado "mapa".

```
def count(p,d,mapa):
    q=0for j in range(len(mapa)):
        if distance(p,mapa[j]) <= d:
            q = q + 1return q
```
#### <span id="page-52-0"></span>8.2.4. Programa principal

Luego de definir las funciones, procedemos a leer los datos extragalácticos y guardar en el arreglo "mapa\_datos". Las funciones que hemos definido consideran a los ángulos

en radianes; por ello, necesitamos convertir los ángulos de los datos extragalácticos a radianes. El resultado final se guarda en el arreglo "rad mapa datos"

```
with open('new a100 code1 wellshaped.csv') as file:
   contents=csv.reader(file)
   matrix=list()for row in contents:
       matrix.append(row)l = len(matrix)mapa datos=np.array([0. for x in range(3)]for y in range(1)])
for i in range(l):
   mapa datos[i][0]=float(matrix[i][0])
   mapa datos[i][1]=float(matrix[i][1])
   mapa datos[i][2]=float(matrix[i][2])
rad_mapa_datos= np.array([[0. for x in range(3)]for y in range(l)])
for i in range(l):
    rad mapa datos[i][0]=mapa datos[i][0]
    rad mapa datos[i][1]=np.deg2rad(mapa datos[i][1])
    rad mapa datos[i][2]=np.deg2rad(mapa datos[i][2])
```
Hacemos lo mismo con los datos randómicos. Los leemos, los guardamos en "mapa\_random",

luego convertimos los ángulos a radianes obteniendo como resultado final "rad\_mapa\_random"

```
with open('random newa100 code1 wellshaped.csv') as file:
    contents=csv.reader(file)
    matrix random=list()
    for row random in contents:
        matrix random.append(row random)
mapa random=np.array(\lceil 0. for x in range(3)]for y in range(1)])
for i in range(l):
    mapa random[i][0]=float(matrix random[i][0])
    mapa random[i][1]=float(matrix random[i][1])
    mapa random[i][2]=float(matrix random[i][2])
rad mapa random=np.array(\lceil 0. for x in range(3)]for y in range(1)])
for i in range(l):
    rad_mapa_random[i][0]=mapa_random[i][0]
    rad mapa random[i][1]=np.deg2rad(mapa_random[i][1])
```
Luego de definir los arreglos de las distribuciones de datos con las cuales trabajaremos, procedemos a hacer el conteo escalado. Recurrimos a hacer un conteo sobre todos los objetos que son en total  $l = 20523$ . El número "l", es definido como la cantidad de filas de los arreglos. Definimos la variable "N\_datos" que vendría a ser el análogo de  $n_{gal}^i(< r)$  en la sección [5.3.1,](#page-23-0) y la variable "N\_random" que viene a ser el análogo de  $n_{rand}^{i}(< r)$ . También se define la variable "N\_rate", la cual almacenará la suma de los valores de  $n_{gal}^i(< r)/n_{rand}^i(< r)$ 

```
N<sub>rate=0</sub>for a in range(l):
    N_datos=count(rad_mapa_datos[a],50,rad_mapa_datos)
    N_random=count(rad_mapa_datos[a],50,rad_mapa_random)
    N rate=N_datos/N random+N_rate
```
El valor de  $\mathcal{N}_{center}$  se hallará una vez que la sentencia "for" haya terminado y se obtenga el valor final de "N\_rate". En el presente caso será hallado mediante la relación  $\mathcal{N}_{center} = N_{\text{.}rate}/20523$ . El valor del radio de las esferas variará desde 50 hasta hasta 550 con un paso de 25. Los valores de distancia son asumidos en Mpc.

# Capítulo 9

## Resultados

En este capítulo mostraremos los resultados obtenidos después de realizar el conteo escalado en esferas descrito en la sección [5.3.1](#page-23-0) a través del algoritmo explicado en el capítulo [8](#page-47-0) a los datos seleccionados del capítulo [7.](#page-39-1)

Se trabajaron los datos extragalácticos y se los sometió al conteo escalado según  $\mathcal{N}_{center}$ . Notemos que en la figura [9.1,](#page-55-0)  $\mathcal{N}_{center}$  alcanza un valor casi constante a los 400 Mpc.

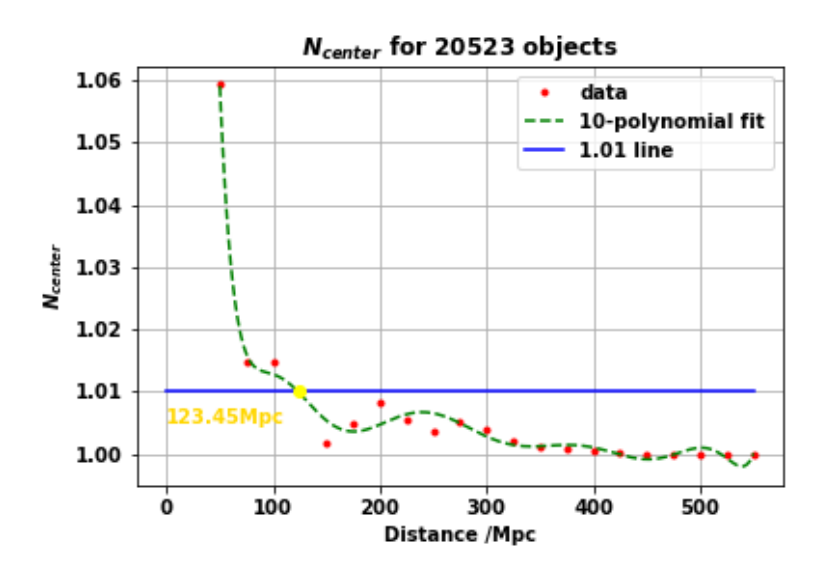

<span id="page-55-0"></span>Figura 9.1: Conteo escalado versus la distancia radial

Se define la escala de homogeneidad como el valor para el cual  $\mathcal{N}_{center} = 1.01$  (1%) lejos del nivel de homogeneidad)[\[12\]](#page-72-1). En la figura [9.1](#page-55-0) se observa que se alcanza la escala de homogeneidad en 123.45 Mpc. A partir de los 300 Mpc en adelante los datos (puntos rojos) cobran estabilidad y tienden al valor 1. Esto significa que el número medio de galaxias es proporcional a  $r^3$  dentro del 1%, o equivalentemente que la dimensión fractal está dentro de 1 % de  $\mathcal{D}_2 = 3$  (Scrimgeour et al., 2012)[\[12\]](#page-72-1)

El hecho de que  $\mathcal{D}_2 = 3$  dentro de 1% se ha corroborado haciendo un análisis del comportamiento de la dimensión fractal. Para ello primero debemos hallar la dimensión fractal  $\mathcal{D}_2$  a partir de  $\mathcal{N}_{center}$ , para el cual nos valemos de que en la sección [8.2.4](#page-52-0) ya se ha calculado  $N_{rate}$ , el cual es definido por la ecuación [9.1.](#page-56-0) Luego  $\mathcal{N}_{center}$  se hallaría fácilmente como  $\mathcal{N}_{center} = N_{rate}/N$ , tal como lo establece la ecuación [5.7.](#page-22-0) Para el caso presente tenemos  $N = 20523$ .

<span id="page-56-0"></span>
$$
N_{rate}(
$$

Luego se debe hallar el logaritmo natural de  $\mathcal{N}_{center}$  al cual denominaremos  $f(r)$ , tal como se muestra en el cuadro [9.1.](#page-57-0) Se procedió luego a hallar numéricamente el valor de la derivada de  $f(r)$ . En primer orden para h=25 Mpc, se hizo las siguientes aproximaciones para la derivada mediante las fórmulas:

Para el primer dato (r=50Mpc)

<span id="page-56-2"></span>
$$
f'(r) = \frac{4f(r+h) - 3f(r) - f(r+2h)}{2h}
$$
\n(9.2)

Para los demás datos

<span id="page-56-3"></span>
$$
f'(r) = \frac{f(r+h) - f(r-h)}{2h}
$$
\n(9.3)

Para el último dato  $(r=550Mpc)$ 

<span id="page-56-4"></span>
$$
f'(r) = \frac{f(r - 2h) - 4f(r - h) + 3f(r)}{2h}
$$
\n(9.4)

Una vez hallado  $f'(r)$ , se puede hallar  $\mathcal{D}_2(r)$  ya que esta cumple con la ecuación [9.5](#page-56-1)

<span id="page-56-1"></span>
$$
\mathcal{D}_2(r) = \frac{dln\mathcal{N}_{center}(< r)}{dlnr} + 3 = rf'(r) + 3 \tag{9.5}
$$

Finalmente, gracias a la ecuación [9.5](#page-56-1) podemos construir el cuadro [9.2](#page-58-0).

| r   | $N_{rate}$        | $\mathcal{N}_{center}(r)$ | $Ln(\mathcal{N}_{center}) = f(r)$ |
|-----|-------------------|---------------------------|-----------------------------------|
| 50  | 21,738.3158020909 | 1.05921725878726          | 0.05753020024011850000            |
| 75  | 20,828.8287688628 | 1.01490175748491          | 0.01479181715397160000            |
| 100 | 20,823.7550112012 | 1.01465453448332          | 0.01454819444314580000            |
| 125 | 20,732.3103587349 | 1.01019881882448          | 0.01014716180195800000            |
| 150 | 20,556.7913010776 | 1.00164650884752          | 0.00164515483788028000            |
| 175 | 20,622.0780523355 | 1.00482765932542          | 0.00481604354781077000            |
| 200 | 20,693.1914061476 | 1.00829271578949          | 0.00825852014169133000            |
| 225 | 20,633.1459822777 | 1.00536695328547          | 0.00535260251539501000            |
| 250 | 20,599.7953605676 | 1.00374191690141          | 0.00373493334619354000            |
| 275 | 20,631.1650234306 | 1.00527042944163          | 0.00525658933595053000            |
| 300 | 20,606.3846861565 | 1.00406298719274          | 0.00405475554944529000            |
| 325 | 20,567.9944058069 | 1.00219238930989          | 0.00218998953130755000            |
| 350 | 20,547.9072759057 | 1.00121362743779          | 0.00121289158731347000            |
| 375 | 20,539.6696575927 | 1.00081224273219          | 0.00081191304157417900            |
| 400 | 20,531.3555934416 | 1.00040713314046          | 0.00040705028424836300            |
| 425 | 20,526.4499037462 | 1.00016809938831          | 0.00016808526118673000            |
| 450 | 20,524.0242198187 | 1.00004990595033          | 0.00004990470507331950            |
| 475 | 20,523.2001892378 | 1.00000975438473          | 0.00000975433715557557            |
| 500 | 20,523.0282231236 | 1.00000137519484          | 0.00000137519388953861            |
| 525 | 20,523.0000487282 | 1.00000000237432          | 0.00000000237432162538            |
| 550 | 20,523.0000000000 | 1.00000000000000          | 0.00000000000000000000            |

<span id="page-57-0"></span>Cuadro 9.1: Cálculo de $N_{center}$ y su logaritmo

| r   | f(r)                   | f'(r)                     | $\mathcal{D}_2(r) = rf'(r) + 3$ |
|-----|------------------------|---------------------------|---------------------------------|
| 50  | 0.05753020024011850000 | -0.00255943053095230000   | 2.87202847345239                |
| 75  | 0.01479181715397160000 | -0.00085964011593945400   | 2.93552699130454                |
| 100 | 0.01454819444314580000 | -0.00009289310704027200   | 2.99071068929597                |
| 125 | 0.01014716180195800000 | -0.00025806079210531000   | 2.96774240098684                |
| 150 | 0.00164515483788028000 | -0.00010662236508294500   | 2.98400664523756                |
| 175 | 0.00481604354781077000 | 0.00013226730607622100    | 3.02314677856334                |
| 200 | 0.00825852014169133000 | 0.00001073117935168480    | 3.00214623587034                |
| 225 | 0.00535260251539501000 | -0.00009047173590995580   | 2.97964385942026                |
| 250 | 0.00373493334619354000 | -0.00000192026358888960   | 2.99951993410278                |
| 275 | 0.00525658933595053000 | 0.00000639644406503499    | 3.00175902211788                |
| 300 | 0.00405475554944529000 | -0.00006133199609285960   | 2.98160040117214                |
| 325 | 0.00218998953130755000 | -0.00005683727924263640   | 2.98152788424614                |
| 350 | 0.00121289158731347000 | -0.00002756152979466740   | 2.99035346457187                |
| 375 | 0.00081191304157417900 | $-0.00001611682606130210$ | 2.99395619022701                |
| 400 | 0.00040705028424836300 | -0.00001287655560774900   | 2.99484937775690                |
| 425 | 0.00016808526118673000 | -0.00000714291158350087   | 2.99696426257701                |
| 450 | 0.00004990470507331950 | -0.00000316661848062309   | 2.99857502168372                |
| 475 | 0.00000975433715557557 | -0.00000097059022367562   | 2.99953896964375                |
| 500 | 0.00000137519388953861 | -0.00000019503925667900   | 2.99990248037166                |
| 525 | 0.00000000237432162538 | -0.00000002750387779077   | 2.99998556046416                |
| 550 | 0.00000000000000000000 | 0.00000002731393206074    | 3.00001502266263                |

<span id="page-58-0"></span>Cuadro 9.2: Cálculo de  $f'(r)$  y  $\mathcal{D}_2(r)$ . Para  $f(50)$  y  $f(550)$  hay que considerar  $f(r+2h)$ y  $f(r-2h)$  respectivamente. Tener en cuenta que  $h=25\,Mpc$ 

En el cuadro [9.1,](#page-57-0) los valores de  $N_{rate}$  han sido hallados gracias a los códigos de programaci´on descritos en el cap´ıtulo [8.](#page-47-0) Las incertidumbres son calculadas considerando dos fuentes: la falta de precisión al tratar números reales cuando se hacen cálculos con Python y la incertidumbre que existe en las posiciones radiales y angulares de los 20523 objetos analizados en las figuras [7.1](#page-40-0) y [7.2.](#page-40-1)

Para la falta de precisión en los números reales se debe considerar una incertidumbre de aproximadamente 5 × 10<sup>-16</sup>. Esto es debido a que el núcleo que realiza los cálculos lógicos los hace en sistema binario, como lo hace todo computador, y para ello hace conversión de todo número a sistema binario. El resultado es que va a haber algunos números decimales cuyo valor se desvía del deseado. Por ejemplo, al hacer la suma 0.1+0.2 se obtiene 0.30000000000000004

Las incertidumbres para las posiciones angulares se pueden encontrar en el artículo del catálogo ALFALFA (Haynes et. al 2011)[\[13\]](#page-72-2), las cuales son 11 segundos de arco para las posisiones angulares. Sin embargo para las incertidumbres radiales, no es posible especificarlas con precisión por ello se realiza una simulación de incertidumbres. La distribución de estas incertidumbres se muestran en la figura [9.2](#page-59-0)

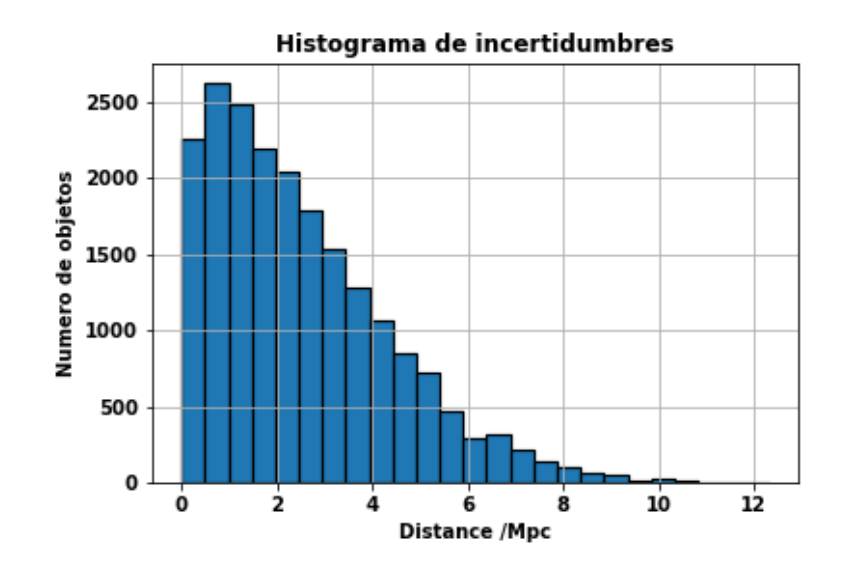

<span id="page-59-0"></span>Figura 9.2: Distribución de las incertidumbres radiales

Desafortunadamente, el cálculo de las incertidumbres para  $N_{rate}$  debido solo a las

incertidumbres propias del catálogo ALFALFA requieren de ordenadores con un nivel m´as alto de capacidad, teniendo que recurrir a computadoras de mayor capacidad si fuera posible. Por otro lado podemos dar un estimado de las incertidumbres para la figura [5.7.](#page-22-0) Seleccionando diferentes objetos al azar de entre los 20523 se se obtuvo como resultado que la incertidumbre de distancia entre dos objetos es 3 Mpc. Luego con este resultado se pudo hallar un promedio aproximado de la incertidumbre al calcular el índice "count" definido en [8.2.3,](#page-52-1) el cual es 160. Entonces, teniendo en cuenta la sección [8.2.4](#page-52-0) y la ecuación [9.1,](#page-56-0) tenemos que:

$$
n_{gal}^i = count(rad\_mapa\_datos[i], r, rad\_mapa\_datos)
$$
\n(9.6)

$$
n_{rand}^{i} = count(rad\_mapa\_datos[i], r, rad\_mapa\_random)
$$
\n(9.7)

Definiendo

<span id="page-60-0"></span>
$$
m^i \equiv \frac{n_{gal}^i}{n_{rand}^i} \tag{9.8}
$$

La incertidumbre se calculará de la siguiente manera

<span id="page-60-1"></span>
$$
\Delta m^i = \sqrt{\left(\frac{\partial m^i}{\partial n_{gal}^i}\right)^2 (\Delta n_{gal}^i)^2 + \left(\frac{\partial m^i}{\partial n_{rand}^i}\right)^2 (\Delta n_{rand}^i)^2}
$$
(9.9)

Previamente mencionamos que la incertidumbre aproximada para la función "count", tiene el valor de 160; de manera que  $\Delta n_{gal}^i = \Delta n_{rand}^i = 160$ . Teniendo en cuenta esto y reemplazando la ecuación [9.8](#page-60-0) en [9.9](#page-60-1) obtenemos

$$
\Delta m^i = \frac{160}{n_{rand}^i} \sqrt{1 + (\frac{n_{gal}^i}{n_{rand}^i})^2}
$$
\n(9.10)

 $n_{rand}^i$  es del orden de ∼ 10<sup>3</sup>, mientras que  $\frac{n_{gal}^i}{n_{rand}^i}$  ∼ 1. Entonces podemos aproximar

<span id="page-60-2"></span>
$$
\Delta m^i \simeq \frac{160}{10^3} \sqrt{2} = 0.22627417\tag{9.11}
$$

Por otro lado tenemos que

$$
\mathcal{N}_{center} = \frac{N_{rate}}{N} = \frac{1}{N} \sum_{i} m^{i}
$$
\n(9.12)

Luego la incertidumbre se calcula como

$$
\Delta \mathcal{N}_{center} = \frac{1}{N} \sqrt{\sum_{i} (\frac{\partial \mathcal{N}_{center}}{\partial m^{i}})^{2} (\Delta m^{i})^{2}} = \frac{1}{N} \sqrt{\sum_{i} (\Delta m^{i})^{2}} \tag{9.13}
$$

Teniendo en cuenta que  $N = 20523$  y la ecuación [9.11](#page-60-2)

<span id="page-61-0"></span>
$$
\Delta \mathcal{N}_{center} = \frac{\sqrt{N}}{N} \Delta m^i = 0.00157948 \tag{9.14}
$$

Finalmente, por lo encontrado en [9.14,](#page-61-0) podemos decir que la incertidumbre en la figura [5.7](#page-22-0) para cada punto es aproximadamente 0.00157948.

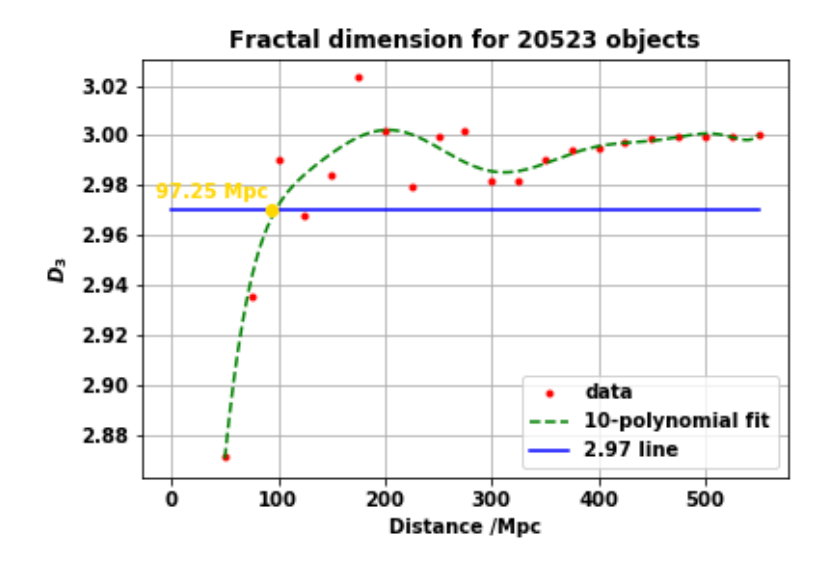

<span id="page-61-1"></span>Figura 9.3: Dimensión fractal versus distancia radial

Para hallar una aproximación a la incertidumbre de la dimensión fractal  $\mathcal{D}_2(r)$  procedemos de la siguiente manera: como  $\Delta\mathcal{N}_{center}$  =0.00157948, se tiene que  $\Delta Ln(\mathcal{N}_{center})$  =  $\Delta\mathcal{N}_\text{center}/\mathcal{N}_\text{center}$ . Según el cuadro [9.1,](#page-57-0) el menor valor de  $\mathcal{N}_\text{center}$  es 1, luego el mayor valor de incertidumbre de  $Ln(N_{center})$  es 0.00157948. Podemos considerar entonces:

$$
\Delta f(r) = \Delta Ln(\mathcal{N}_{center}) = \frac{\Delta \mathcal{N}_{center}}{\mathcal{N}_{center}} \simeq 0.00157948 \tag{9.15}
$$

Según las ecuaciones [9.2,](#page-56-2) [9.3](#page-56-3) y [9.4,](#page-56-4) las incertidumbres para  $f'(r)$  serán:

Para  $r = 50.550$  Mpc.

$$
\Delta f'(r) = \Delta f(r)\sqrt{\left(\frac{4}{50}\right)^2 + \left(\frac{3}{50}\right)^2 + \left(\frac{1}{50}\right)^2} = \frac{\Delta f(r)}{50}\sqrt{26} \tag{9.16}
$$

Para los demás datos

$$
\Delta f'(r) = \Delta f(r) \sqrt{\left(\frac{1}{50}\right)^2} = \frac{\Delta f(r)}{50}
$$
\n(9.17)

Como  $\Delta f(r) = 0.00157948$ , se tiene que para  $r = 50.550$  Mpc:  $\Delta f'(r) = 0.00016108$ ; y para los demás datos:  $\Delta f'(r) = 0.00003160$ . Luego, a partir de la ecuación [9.5,](#page-56-1) podemos construir el cuadro [9](#page-63-0) que muestra las incertidumbres para la dimensión fractal $\mathcal{D}_2(r).$ 

| r      | $\Delta\mathcal{D}_2(r)$ |
|--------|--------------------------|
| $50\,$ | 0.008054                 |
| 75     | 0.00237                  |
| 100    | 0.00316                  |
| 125    | 0.00395                  |
| 150    | 0.00474                  |
| 175    | 0.00553                  |
| 200    | 0.00632                  |
| 225    | 0.00711                  |
| 250    | 0.0079                   |
| 275    | 0.00869                  |
| 300    | 0.00948                  |
| 325    | 0.01027                  |
| 350    | 0.01106                  |
| 375    | 0.01185                  |
| 400    | 0.01264                  |
| 425    | 0.01343                  |
| 450    | 0.01422                  |
| 475    | 0.01501                  |
| 500    | 0.01580                  |
| 525    | 0.01659                  |
| 550    | 0.01738                  |

<span id="page-63-0"></span>Cuadro 9.3: Incertidumbres de la dimensión fractal

## Capítulo 10

## Conclusiones

## 10.1. Alcance de estabilidad de cantidad de materia

De la figura [9.1](#page-55-0) se observa que el conteo de  $N(r)$  alcanza un régimen estable para r=300Mpc; lo cual concuerda con un modelo aproximado de universo local no ho-mogéneo dado por Sussman (Sussman, 2014)<sup>[\[14\]](#page-73-3)</sup> (ver figura [10.2\)](#page-65-0). Incluso otro hecho que corrobora lo dicho es que al hacer un conteo de materia versus distancia radial para los datos del catálogo ALFALFA en la versión  $\alpha$ 40, se alcanza una cierta estabilidad entre los 250 Mpc y 300 Mpc, tal como lo muestra la figur[a10.1.](#page-64-0)

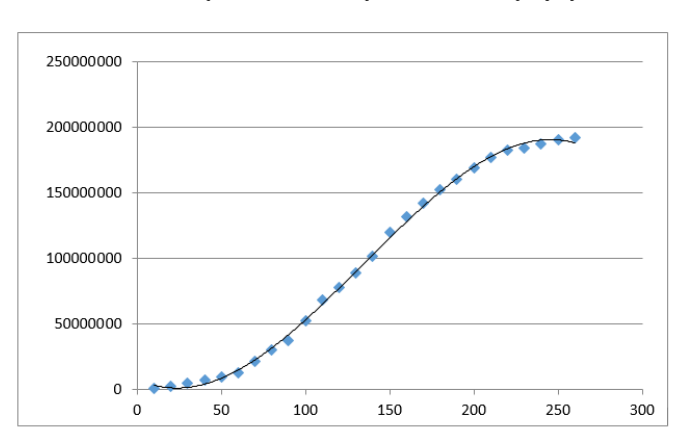

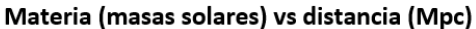

<span id="page-64-0"></span>Figura 10.1: Conteo de cantidad de materia para datos del catálogo ALFALFA en la versión  $\alpha$ 40

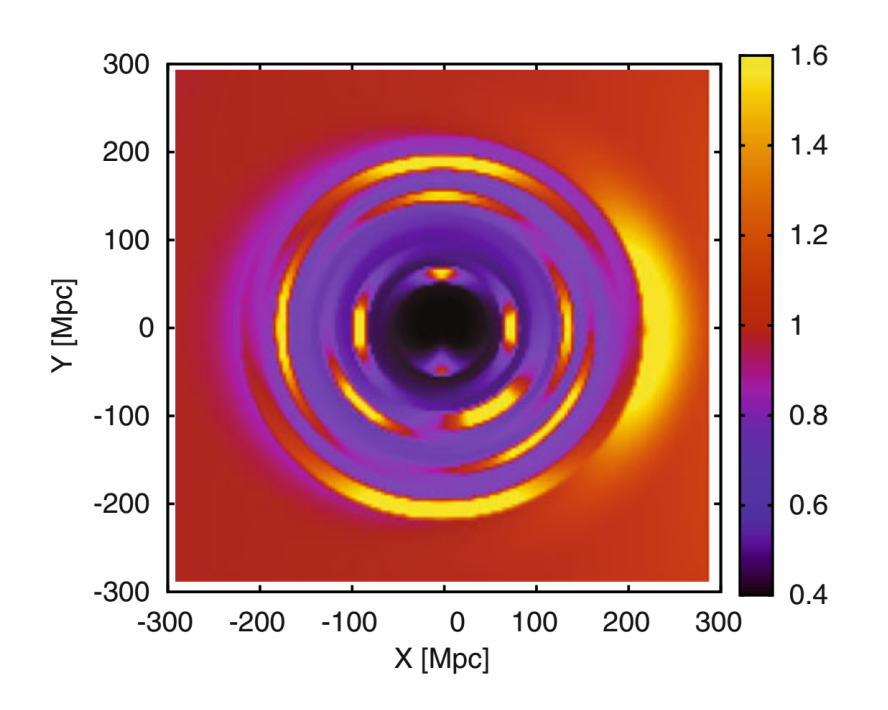

<span id="page-65-0"></span>Figura 10.2: Simulación de un universo local no homogéneo: Este modelo asume un tratamiento no perturbativo de las inhomogeneidades cosmológicas(Sussman, 2014)

 $\vert 14 \vert$ 

Sin embargo, esto no quiere decir que vivimos en un universo local de baja densidad. Para saber esto con seguridad se necesita comprobar a través de las herramientas de conteo explicados en el capítulo [5.](#page-17-0)

### 10.2. Conteo escalado en esferas

Para saber si el universo local en donde vivimos es de baja densidad, sometimos los datos del cat´alogo ALFALFA al conteo escalado en esferas y obtuvimos la figura [9.1,](#page-55-0) obteniendo una escala de homogeneidad igual a 123.45 Mpc, lo cual está en concordancia con lo corroborado por Ntelis (Ntelis et Al. 2017)[\[9\]](#page-71-1), el cual establece que el rango para la escala de homogeneidad esta entre 70 y 150 Mpc.

Cabe hacer notar que la escala de homogeneidad se puede hallar no solo para regiones locales del universo, sino también para regiones más lejanas. En el caso presente tenemos datos hasta aproximadamente los 300 Mpc. Considerando la constante de Hubble como  $H = 70Km/sMpc^{-1}$  (este valor también es considerado en artículo del catálogo ALFALFA en Haynes et al, 2011 [\[13\]](#page-72-2)), el redshift alcanzado es de  $z \sim 0.07$ . Notemos que la distancia, en cosmología depende del modelo utilizado, el cual en muchos casos es el estándar ΛCDM; sin embargo en el caso presente no hemos utilizado algún modelo para establecer la relación distancia y redshift ya que nos encontramos en regiones muy cercanas a nuestra galaxia. Entonces se concluye que para z ∼ 0,07 la escala de homogeneidad es 123.45 Mpc. Ntelis (Ntelis et al. 2017 [\[9\]](#page-71-1)) encontró que para  $z \sim 0, 45$ la escala de homogeneidad es 136 Mpc, el cual también se encuentra en el rango 70-150 Mpc (Scrimgeour et al, 2012  $[12]$ ). De estos resultados se concluye que no hay región de baja densidad ni lejos ni cerca de la galaxia, al menos para el tipo de materia que se analizo: en nuestro caso líneas de emisión HI, y para el caso de Ntelis: oscilación acústica de bariones.

Por otro lado, si el universo local fuese de baja densidad, se esperaría obtener una escala de homogeneidad fuera del rango 70-150 Mpc. Sin embargo encontramos que la escala está dentro del rango, descartando un posible región de baja densidad dentro del universo local.

Para objetos muy cercanos (digamos menores a 100 Mpc) se tiene una bajada abrupta en  $\mathcal{N}_{center}$  según la figura [9.1](#page-55-0) lo cual sugeriría que el número de objetos en esa región sufre un cambio considerable. Esto es de esperarse ya que para escalas menores a 100 Mpc las inhomogeneidades pueden ser consideradas como perturbaciones que tienen una distribución estadística que es independiente con la posición (Scrimgeour et al. 2012 [\[12\]](#page-72-1))

## 10.3. Dimensión fractal

Según la figura [9.3](#page-61-1) se muestra que se alcanza un régimen homogéneo estable aproximadamente a los 325Mpc. Se puede apreciar que la dimensión fractal tiende a una asíntota horizontal  $\mathcal{D}_2(r) = 3$ , del cual podemos concluir que se alcanza un nivel homogéneo; es decir, el conteo de objetos  $N(r)$  es proporcional a  $r<sup>3</sup>$ . En consecuencia se descarta un posible comportamiento fractal.

Antes de la escala de los 325 Mpc se obtiene que la dimensión fractal oscila alrededor de un número menor a 3, lo cual sugeriría una estructura fractal a escalas menores. Las oscilaciones de  $\mathcal{D}_2$ entre 100 y 300 Mpc se deben posiblemente a la presencia de regiones pequeñas de baja densidad (Avila et al.  $\vert$ [\[15\]](#page-73-4). Esto se puede probar generando dos cat´alogos rand´omicos simulados, en el cual uno tiene regiones de baja densidad y luego se hace el análisis explicado en capítulo [5.](#page-17-0)

Para disminuir las fluctuaciones estadísticas y mejorar la gráfica se podría implementar una distribución de datos con diferentes catálogos randómicos. Esto asegura que lo que se vea en las gráficas sea el comportamiento de los objetos, y no las desviaciones estadísticas provocadas al trabajar con datos obtenidos aleatoriamente.

Finalmente, no hemos encontrado indicios de una región considerable en el universo local, sino que al contrario se ha comprobado que estadísticamente en promedio se tiene una región homogénea y no tiene un comportamiento fractal, como lo corroboran otras investigaciones (Ntelis et al 2017 [\[9\]](#page-71-1), Scrimgeour et al 2012 [\[12\]](#page-72-1)). Sin embargo, el análisis realizado se restringe a materia bariónica, específicamente a las líneas de emisión de HI. La homogeneidad debe de ser comprobada en muchas otras especies de materia bariónica para asegurar con certeza uno de los pilares del principio cosmológico, que es considerar a nuestro universo como homogéneo a grandes escalas.

El aporte de este trabajo de investigación es en encontrar la escala de homogeneidad para regiones cercanas (z ∼ 0,07); mientras que en la literatura se encuentra para redshift mayores, se encontró que también para escalas menores se alcanza un régimen homogéneo en el valor esperado. Si bien es cierto que en la figura [9.5](#page-56-1) la escala de homogeneidad se alcanza en 97.25 Mpc, lo cual difiere del de la figura [9.1;](#page-55-0) ambos valores se encuentran dentro del rango aceptado, que es 70-150 Mpc.

Aunque no se encontró una región de baja densidad considerable; se han encontrado regiones menores, como lo sugieren las oscilaciones de la dimensión fractal en la figura [9.5.](#page-56-1) Por lo tanto, en realidad s´ı existen inhomogeneidades en el universo, solo que no son lo suficientemente grandes como para alterar el modelo ΛCDM. En consecuencia se puede realizar un modelo aproximado al ΛCDM que tome en cuenta estas pequeñas inhomogeneidades en vías a explicar mejor la inconsistencia de  $\Lambda$  con algunos cálculos teóricos. Más aún, dichas inhomogeneidades en la densidad, tratadas como fluctuaciones pueden alterar la medición de cantidades físicas en el espacio (problema denominado "back reaction"); incluso este tipo de imhomogeneidades son consideradas como una alternativa a la energía oscura al tratar de explicar la expansión acelerada del universo.

# Capítulo 11

# Apéndice A

```
import numpy as np
import pylab
import random
from random import randint
from matplotlib import pyplot
```

```
def dado_3(w1,w2,w3):
    r = \text{random.random}()if r<sub>w1</sub>:
         p=1if r> = w1 and r< w2+w1:
         p=2
    if r>=w2+w1 :
         p=3
    return(p)
```

```
def midpoint(point1, point2):
   return [(point1[0] + point2[0])/2, (point1[1] + point2[1])/2]
```

```
curr\_point = [0,0]
```

```
v1 = [0,0]v2 = [1, 0]v3 = [.5, np.sqrt(3)/2]N=3000
for j in range(N):
    val = dado_3(1/3,1/3,1/3)
    if val == 1:
        curr_point = midpoint(curr_point, v1)
    if val == 2:
        curr_point = midpoint(curr_point, v2)
    if val == 3:
        curr_point = midpoint(curr_point, v3)
    pylab.plot(curr_point[0],curr_point[1],'m.',markersize=2)
    pyplot.axis([0,1.,0,1.])
```
pylab.show()

# **Bibliografía**

- <span id="page-71-0"></span>[1] ALFALFA Project Team (2012), The Arecibo Legacy Fast ALFA Survey. [En linea]. Cornell University, Nueva York, disponible en: http://egg.astro.cornell.edu/alfalfa /data/index.php [Accesado el dia 2 de noviembre de 2016]
- [2] Carmeli, M. y T. Kuzmenko, (2001) "Value of the cosmological constant: theory versus experiment"; department of physics, Ben Gurion University, Beer Sheva 84105, Israel.
- [3] Carroll, S., (2004) Spacetime and geometry: An introduction to general relativity, Addison Wesley.
- [4] Hajdukovi, DS., (2007) "A new equation of state for dark energy", PH Division CERN, CH-1211 Geneva 23.
- [5] Misión sonda espacial anisótropa de microondas Wilkinson (WMAP), (2008) "Introduction to cosmology", Centro de vuelo espacial Goddard de la NASA.
- [6] Perlmutter, S., (2003) "Supernovae, dark energy, and the accelerating universe"; Physics Today 56(4) Abril .
- [7] Tajmar, M., (2006) "Local cosmological constant and the dark energy coincidence problem". Space Propulsion, ARC Seibersdorf research GmbH, A-2444 Seibersdorf, Austria.
- [8] University of California department of physics, (2005) "The cosmological constant problem", physics 171 class.
- <span id="page-71-1"></span>[9] Pierros Ntelis, Jean-Christophe Hamilton, Jean-Marc Le Goff, Etienne Burtin, Pierre Laurent, James Rich, Nicolás Guillermo Busca, Jeremy Tinker, Eric Aubourg,
Hélion du Mas des Bourboux, Julian Bautista, Nathalie Palanque Delabrouille, Timoth´ee Delubac, Sarah Eftekharzadeh, David W. Hogg, Adam Myers, Mariana Vargas-Maga˜na, Isabelle Pˆaris, Partick Petitjean, Graziano Rossi, Donald P. Schneider, Rita Tojeiro and Christophe Yeche; Exploring cosmic homogeneity with the BOSS DR12 galaxy sample, 2017.

- [10] D. Alonso, A. Bueno Belloso, F. J. Sánchez, J. García-Bellido, E. Sánchez; Measuring the transition to homogeneity with photometric redshift surveys, Mon. Not. R. Astron. Soc. 000, 1-14(2013)
- [11] Armando Bernui, Thyrso Villela, Ivan Ferreira; Analysis of the angular distribution of cosmic objects, International Journal of Modern Physcis D. Vol. 13, No. 7 (2004) 1189-1195
- [12] Morag I. Scrimgeour, Tamara Davis, Chris Blake, J. Berian James, Gregory B. Poole, Lister Staveley-Smith, Sarah Brough, Matthew Colless, Carlos Contreras, Warrick Couch, Scott Croom, Darren Croton, Mivhael J. Drinkwater, Karl Foster, David Gilbank, Mike Gladders, Karl Glazebrook, Ben Jelliffe, Russell J. Jurek, Ihui Li, Barry Madore, D. Christopher Martin, Kevin Pimbblet, Michael Pracy, Rob Sharp, Emily Wisnioski, David Woods, Ted K. Wyder, H.K.C Yee; The WiggleZ Dark Energy Survey: the transition to large-scale cosmic homogeneity Mon. Not. R. Astron. Soc. 425, 116–134 (2012)
- [13] Martha P. Haynes, Riccardo Giovanelli, Ann M. Martin, Kelley M. Hess, Amélie Saintonge, Elizabeth A. K. Adams, Gregory Hallenbeck, G. Lyle Hoffman, Shan Huang, Brian R. Kent, Rebecca A. Koopmann, Emmanouil Papastergis, Sabrina Steirwalt, Thomas J. Balonek, David W. Craig, Sarah J. U. Higdon, David A. Kornreich, Jeffrey R. Miller, Aileen A. O'Donoghe, Ronald P. Olowin, Jessica L. Rosenberg, Kristine Spekkens, Parker Troischt, Eric M. Wilcots; The Arecibo Legacy Fast Alfa Survey: The  $\alpha$ .40 HI source catalog, its characteristics and their impact on the derivation of the HI mass function ; The Astronomical Journal, 142:170 (28pp), 2011.
- [14] R. A. Sussman, Non-spherical voids: the Best alternative to dayk energy?; Accelerated Cosmic Expansion: Proceedings of the fourth international meeting on gravitation and cosmology, Astrophysics and Space Science Proceedings 38.
- [15] Felipe Avila, Camila P. Novaes, Armando Bernui; The scale of homogeneity in the *local Universe with the*  $\alpha$ *.100 ALFALFA catalog*; Observatorio Nacional del Brasil
- [16] Pierre Laurent, Jean-Marc Le Goff, Etienne Burtin, Jean-Christophe Hamilton, David W. Hogg, Adam Myers, Pierros Ntelis, Isabelle Paris, James Rich, Eric Auburg, Julián Bautista, Timothée Delubac, Hélion du Mas des Borboux, Sarah Eftekharzadeh,Nathalie Palanque Delabrouille, Patrick Petitjean, Graziano Rossi, Donald P. Schneider, Christophe Yeche; A  $14 h^{-3} Gpc^3$  study of cosmic homogeneity using BOSS DR12 quasar sample; Journal of cosmology and astroparticle physics 2016.
- [17] MIT Haystack Observatory, Demystifying Scientific Data. Página web ingresada el 11-06-18: https://www.haystack.mit.edu/edu/pcr/Data/pdf/Hydrogen %2021 cm %20Emission %20line-final.pdf
- [18] Joel Carvalho, Simulação de Distribuição Fractal no Estudo da Homogeneidade do Universo, Observatorio NAcional del Brasil, 2016.
- [19] Rodrigo Gonçalves, Jailson Alcaniz, Armando Bernui, Joel Carvalho, Carlos Bengaly; Measuring the cosmic homogeneity scale. 14th J-PAS Meeting March 29, 2017
- [20] National Aeronautics and Space Administration (NASA) https://science.nasa.gov/astrophysics/focus-areas/what-is-dark-energy Ingresado el día 26-06-2018
- [21] https://www.python.org/
- [22] https://anaconda.org/anaconda/spyder